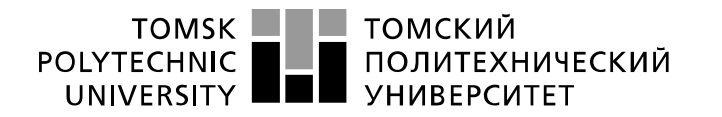

Министерство науки и высшего образования Российской Федерации федеральное государственное автономное образовательное учреждение высшего образования «Национальный исследовательский Томский политехнический университет» (ТПУ)

Школа Инженерная школа информационных технологий и робототехники Направление подготовки 09.03.01 Информатика и вычислительная техника Отделение школы (ОИТ) Отдел информационных технологий Разработка системы управления взаимоотношениями с клиентами для работы агентства недвижимости

## **БАКАЛАВРСКАЯ РАБОТА**

**Тема работы**

Разработка инструментальных средств для анализа информационной значимости компонентов состояния здоровья и показателей физической подготовки с учетом возрастных особенностей

УДК 004.415:551.501

Студент

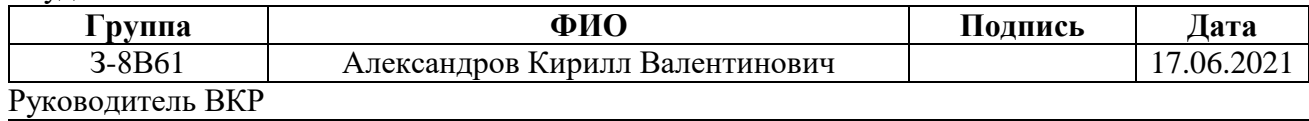

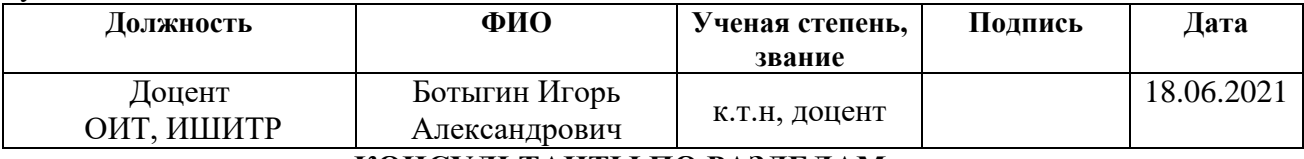

**КОНСУЛЬТАНТЫ ПО РАЗДЕЛАМ:**

По разделу «Финансовый менеджмент, ресурсоэффективность и ресурсосбережение»

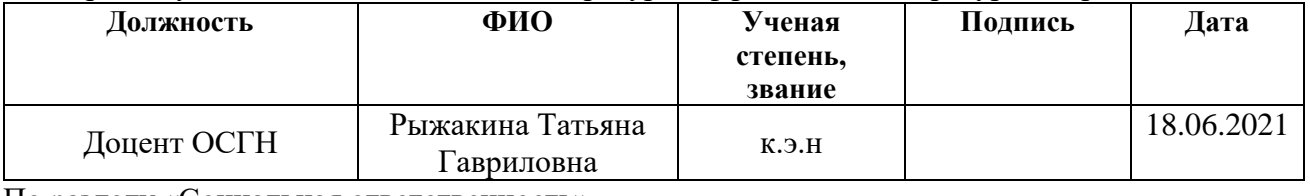

По разделу «Социальная ответственность»

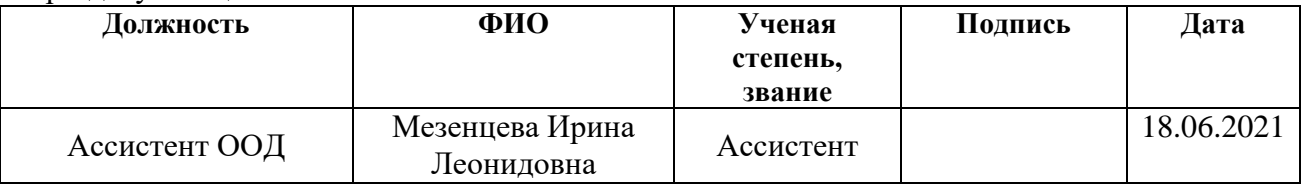

**ДОПУСТИТЬ К ЗАЩИТЕ:**

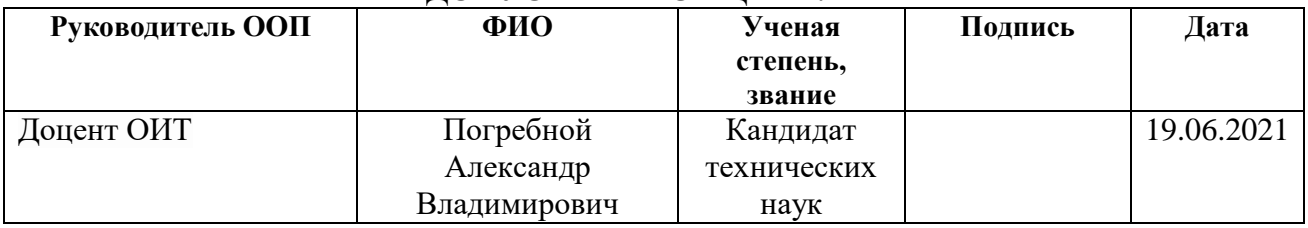

## **Запланированные результаты обучения выпускника образовательной программы бакалавриата, указанными в ФГОС ВПО по направлению 09.03.01 «Информатика и вычислительная техника»**

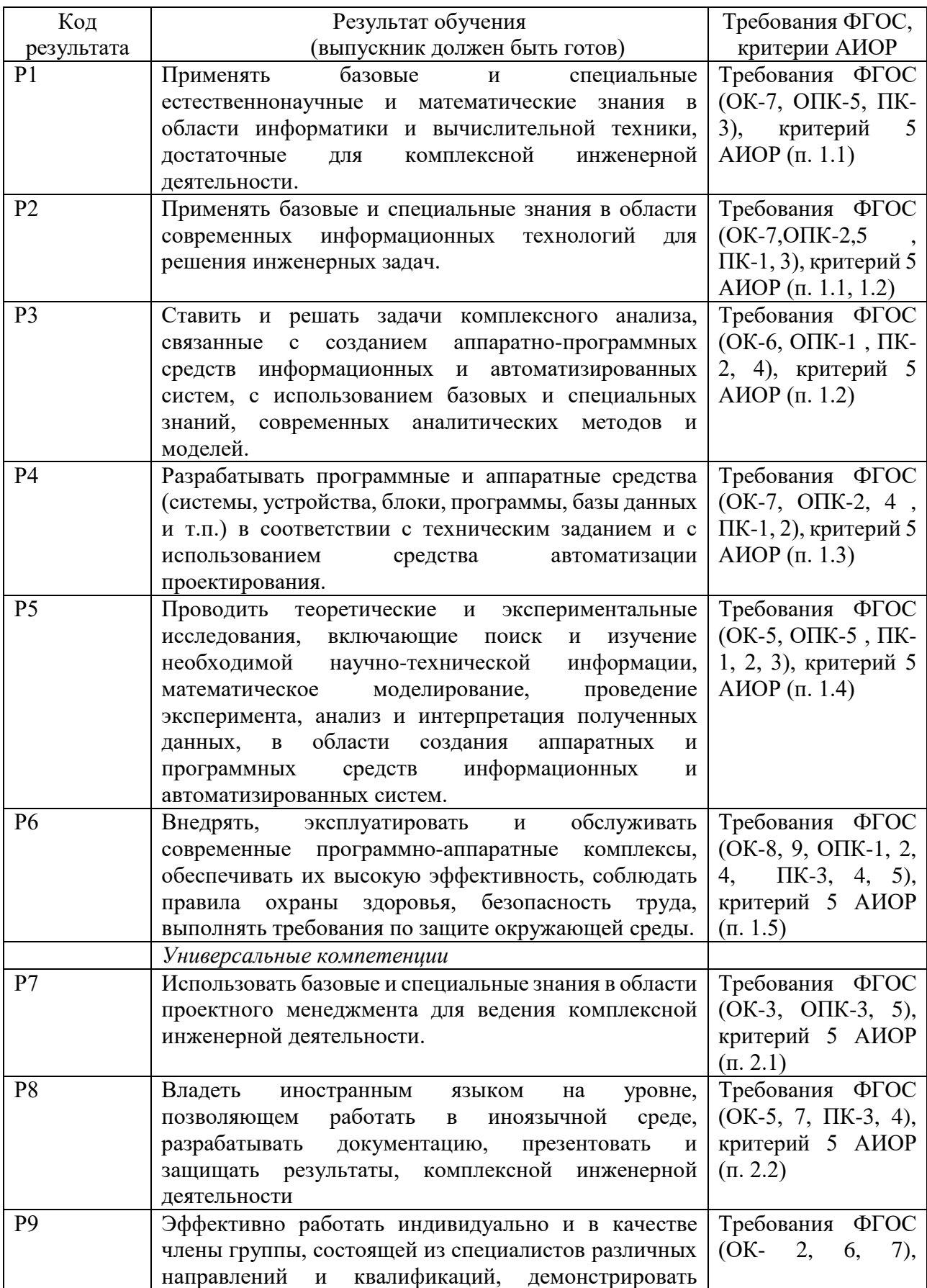

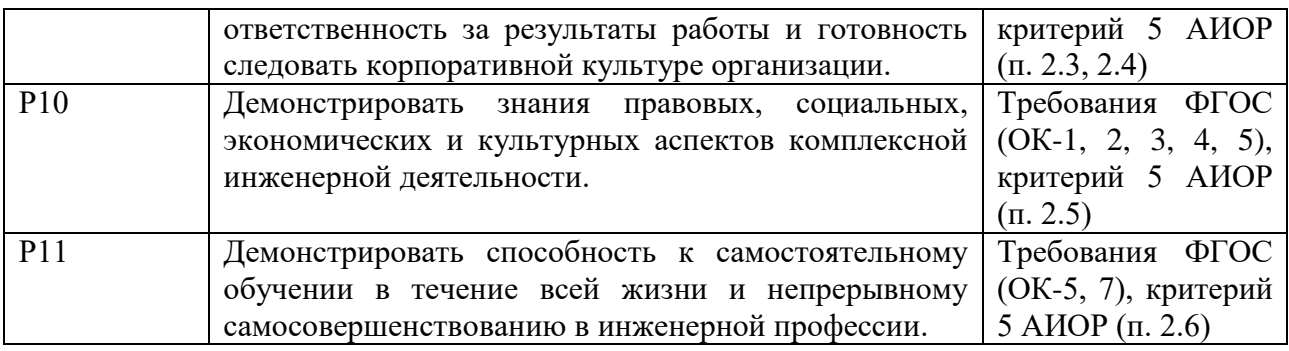

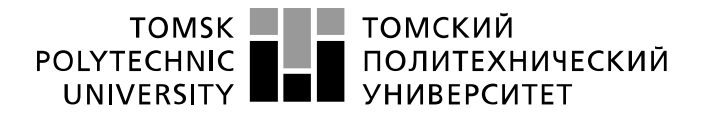

Министерство науки и высшего образования Российской Федерации федеральное государственное автономное образовательное учреждение высшего образования «Национальный исследовательский Томский политехнический университет» (ТПУ)

Школа Инженерная школа информационных технологий и робототехники Направление подготовки 09.03.01 Информатика и вычислительная техника Отделение школы (ОИТ) Отдел информационных технологий

#### УТВЕРЖДАЮ:

\_\_\_\_\_\_\_ \_\_\_\_\_ \_\_\_\_\_\_\_\_\_ (Подпись) (Дата) (Ф.И.О.)

#### **ЗАДАНИЕ**

#### **на выполнение выпускной квалификационной работы**

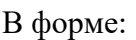

Бакалаврской работы

(бакалаврской работы, дипломного проекта/работы, магистерской диссертации)

Студенту:

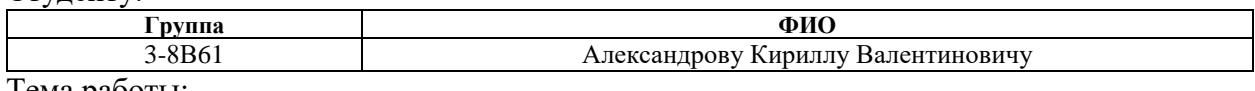

Тема работы:

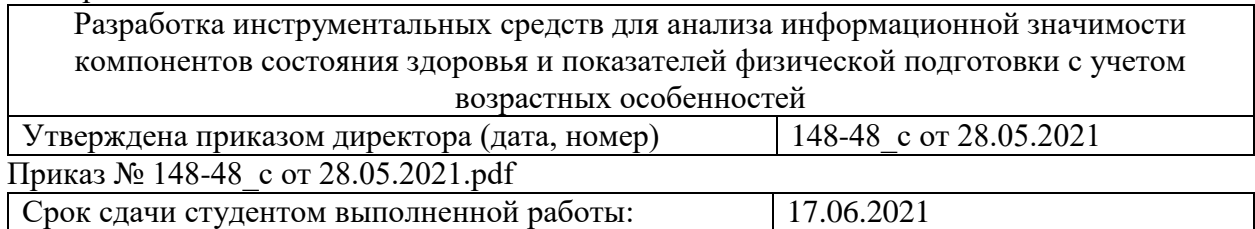

#### **ТЕХНИЧЕСКОЕ ЗАДАНИЕ:**

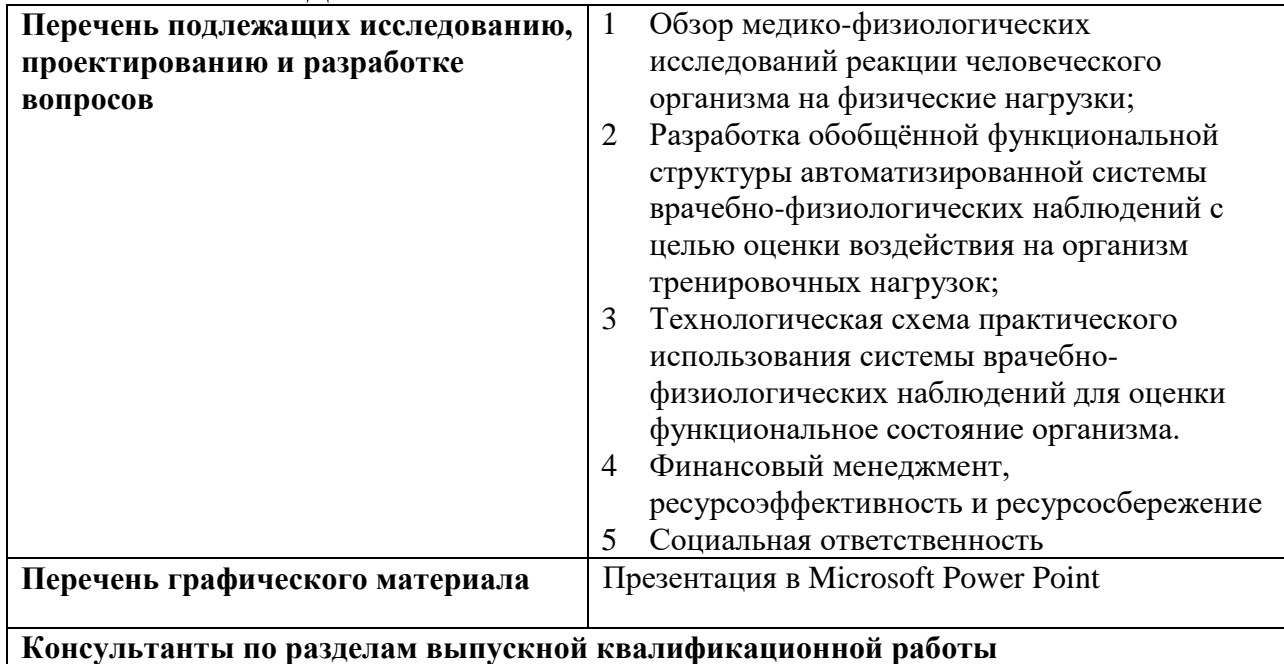

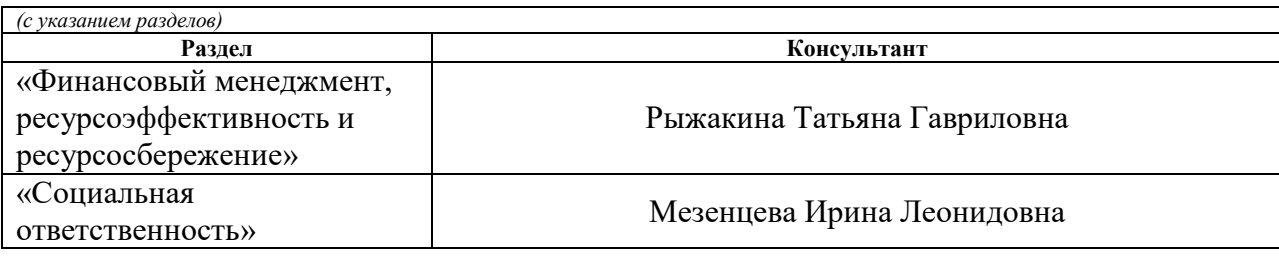

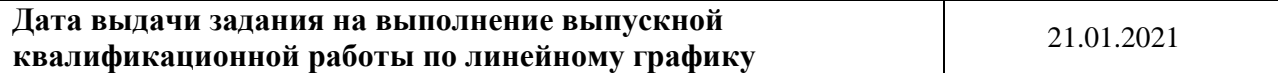

#### **Задание выдал руководитель:**

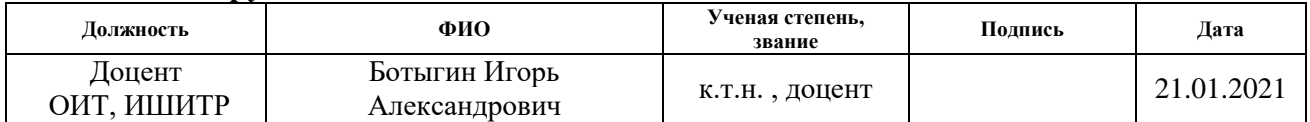

# **Задание принял к исполнению студент:**

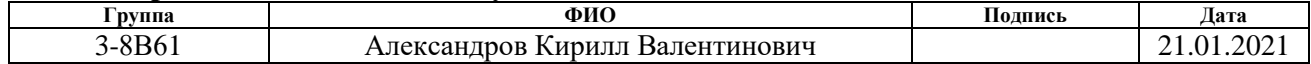

## **ЗАДАНИЕ ДЛЯ РАЗДЕЛА «ФИНАНСОВЫЙ МЕНЕДЖМЕНТ, РЕСУРСОЭФФЕКТИВНОСТЬ И РЕСУРСОСБЕРЕЖЕНИЕ»**

Студенту:

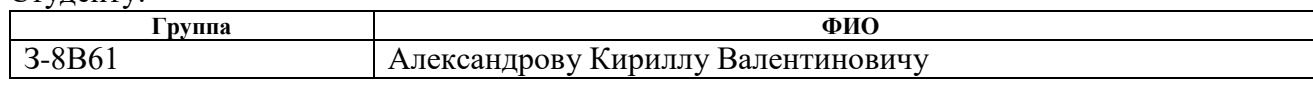

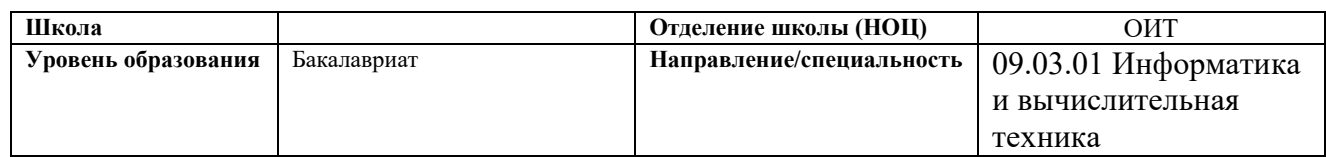

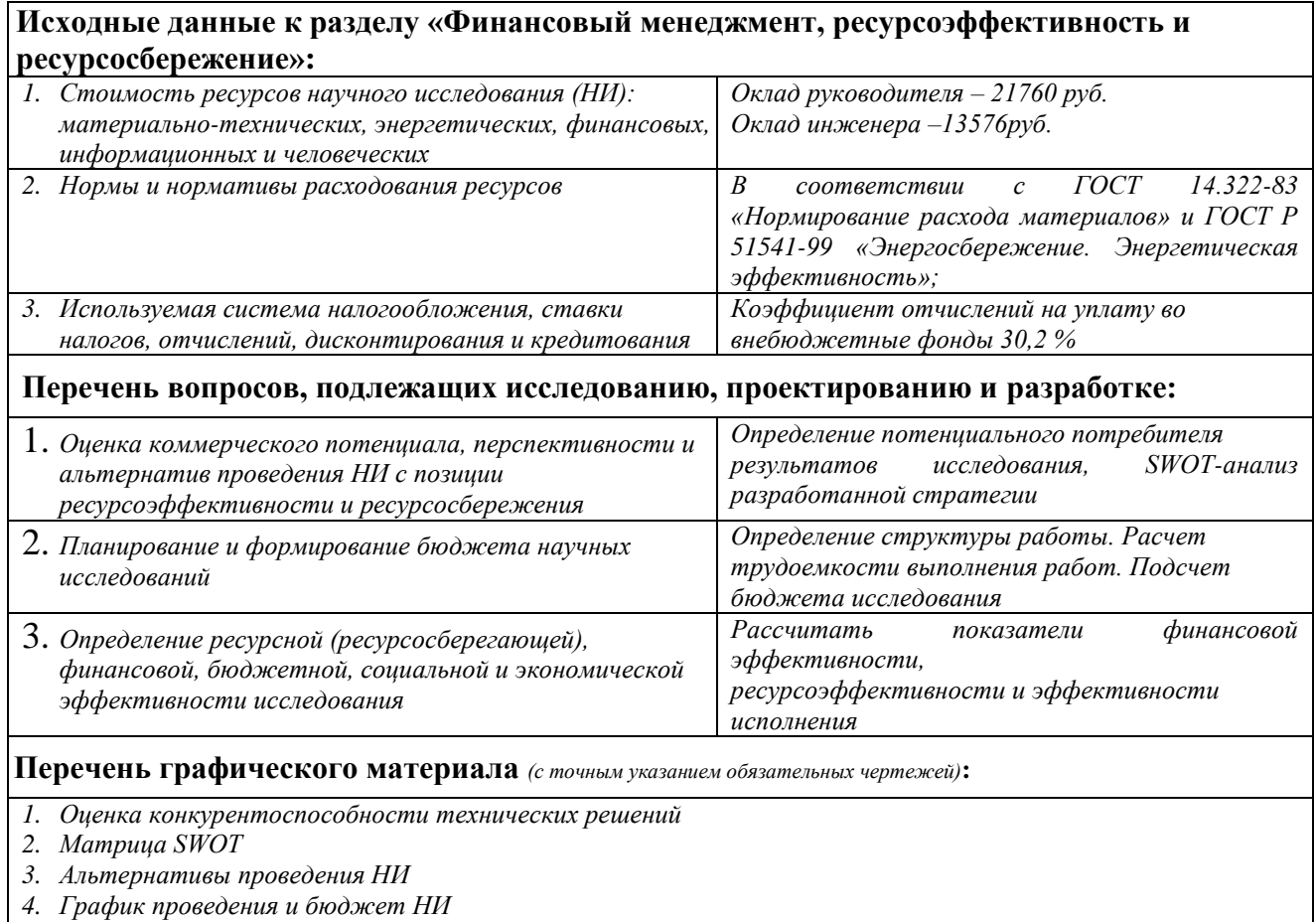

*5. Оценка ресурсной, финансовой и экономической эффективности НИ*

## **Дата выдачи задания для раздела по линейному графику** 31.01.2021

#### **Задание выдал консультант:**

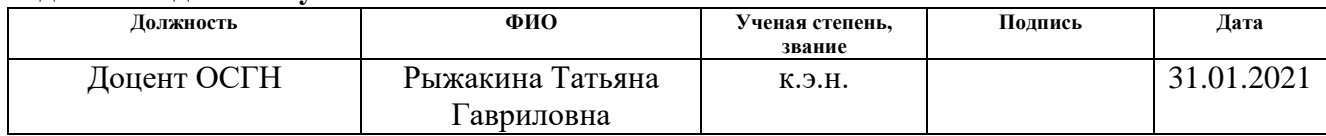

## **Задание принял к исполнению студент:**

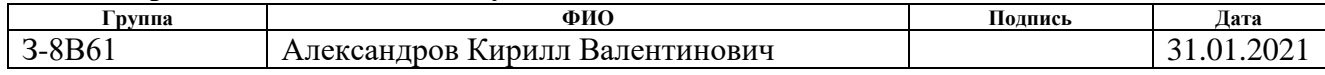

#### **ЗАДАНИЕ ДЛЯ РАЗДЕЛА**

#### **«СОЦИАЛЬНАЯ ОТВЕТСТВЕННОСТЬ»**

Студенту:

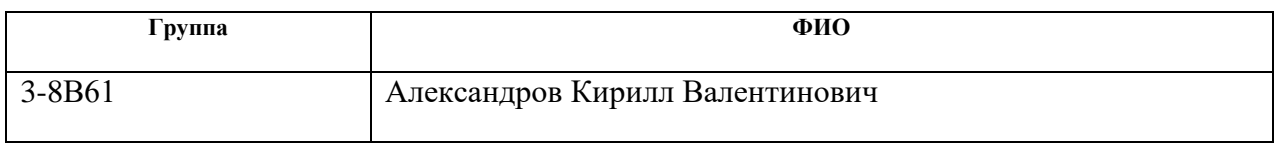

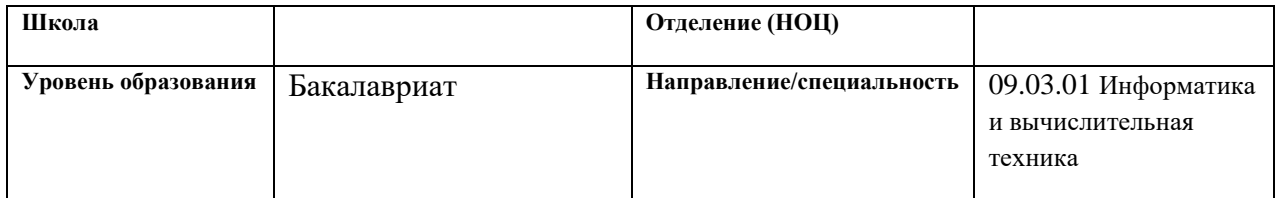

Тема ВКР: Разработка инструментальных средств для анализа информационной

значимости компонентов состояния здоровья и показателей физической подготовки с учетом возрастных особенностей

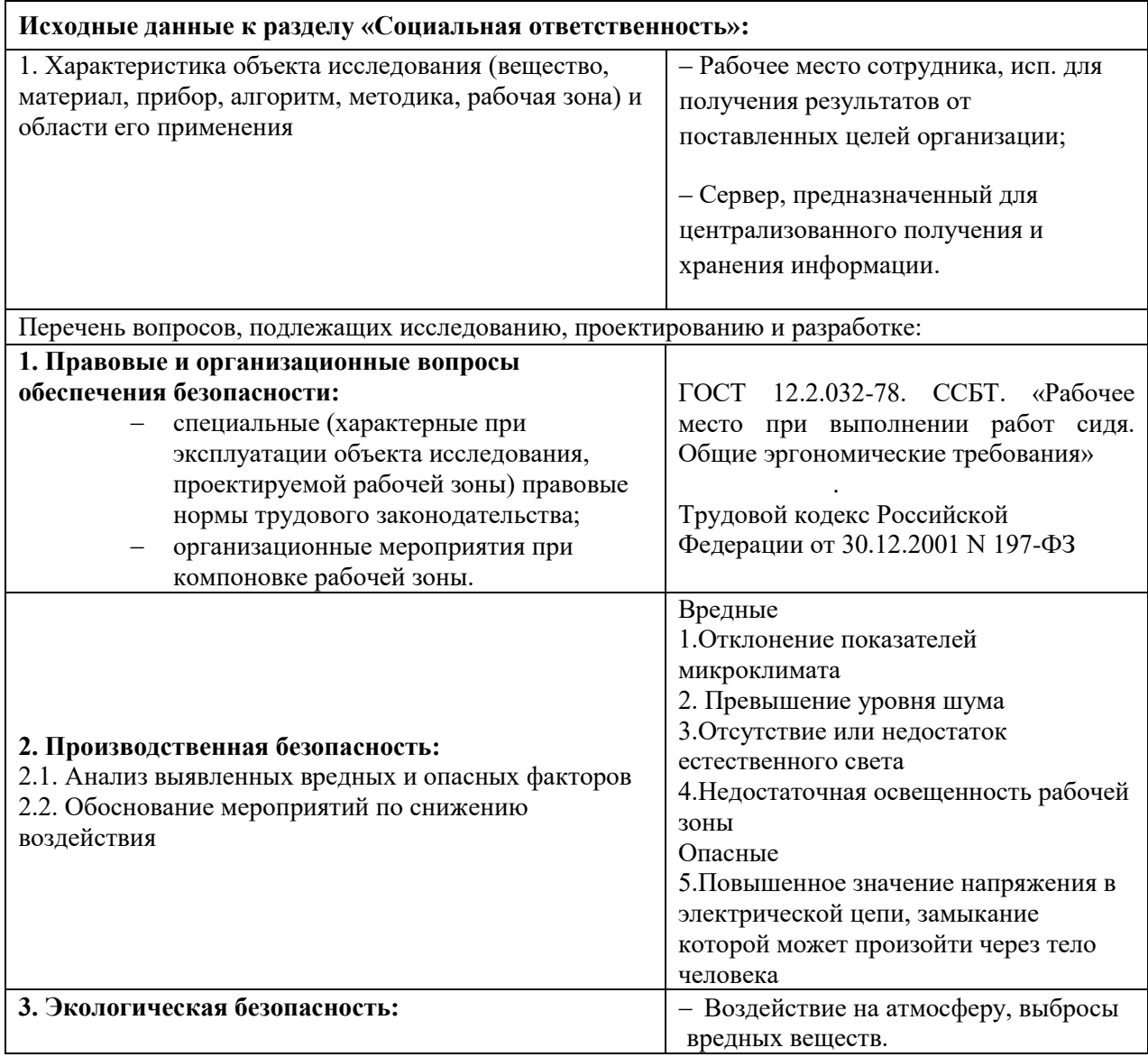

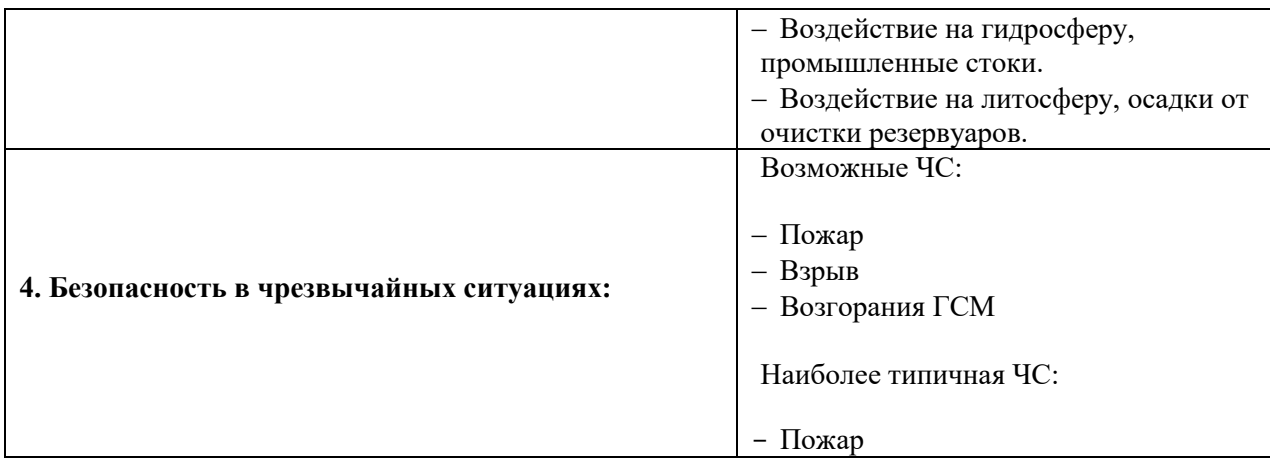

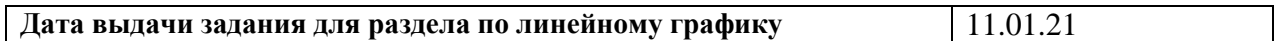

## **Задание выдал консультант:**

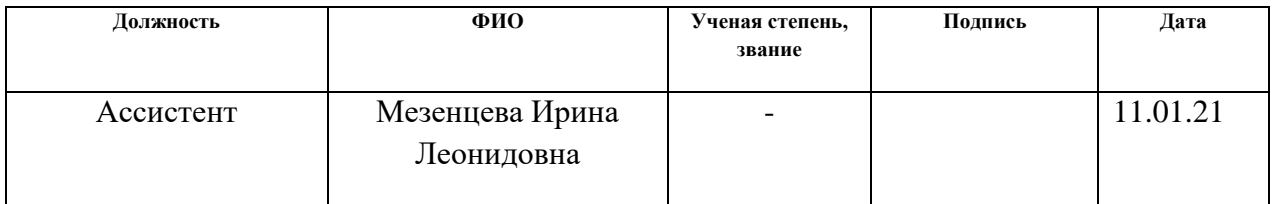

# **Задание принял к исполнению студент:**

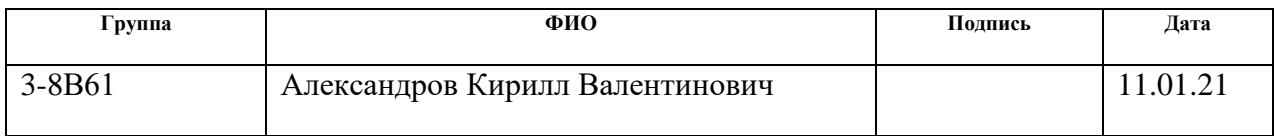

#### **Реферат**

Выпускная квалификационная работа содержит 68 с., 10 рис., 16 табл., 22 источника.

Ключевые слова: входящая медицинская информация, выходящая медицинская информация, медицинская информатика, экспертная система, автоматизированная медицинская система, медицинская информационная система, веб приложение.

Цель работы – разработка инструментальных средств для анализа состояния здоровья.

В процессе исследования проводились: обзор и анализ технологий для разработки динамического веб-приложения, обеспечивающего отображение показателей физической подготовки, выбор технологий разработки веб-сайта, проектирование архитектуры, проектирование базы данных, реализация вебсайта согласно MVС шаблону.

Основные конструктивные, технологические и техникоэксплуатационные характеристики: бэкенд – Java, Spring, фронтенд – HTML, CSS, JavaScript, база данных – PostgreSQL.

Степень внедрения: приложение готово к внедрению.

Область применения: все организации, заинтересованные в мониторинге физического состояния своих сотрудников.

Значимость работы заключается в том, что веб-приложение поможет желающим своевременно и оперативно оценить уровень своего физического здоровья во избежание будущих болезней и травм.

# **Определения, обозначения, сокращения, нормативные ссылки**

- ИС информационная систем
- ПО программное обеспечение
- СУБД система управления базами данных
- БД база данных
- IDE интегрированная среда разработки

# **Оглавление**

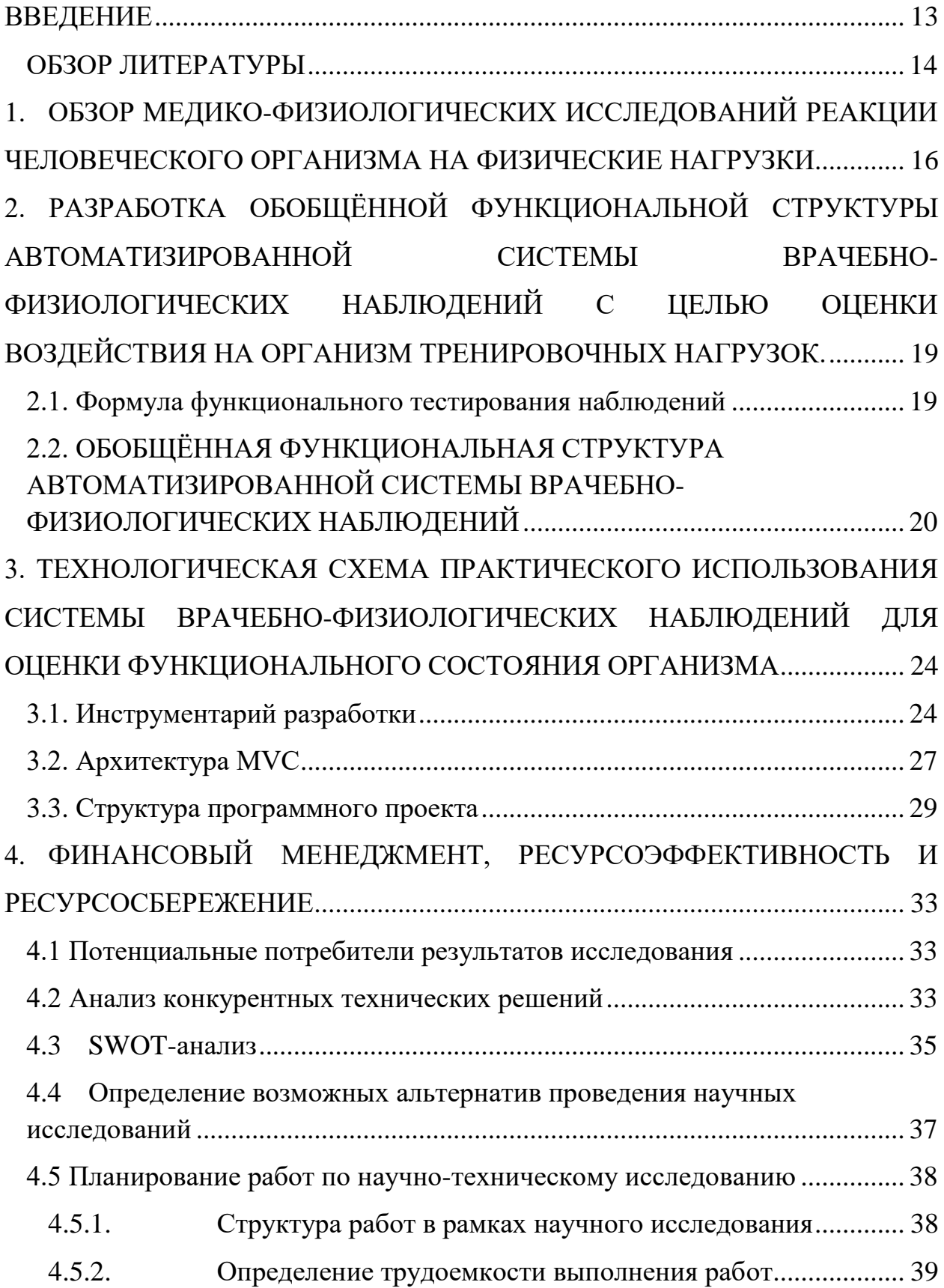

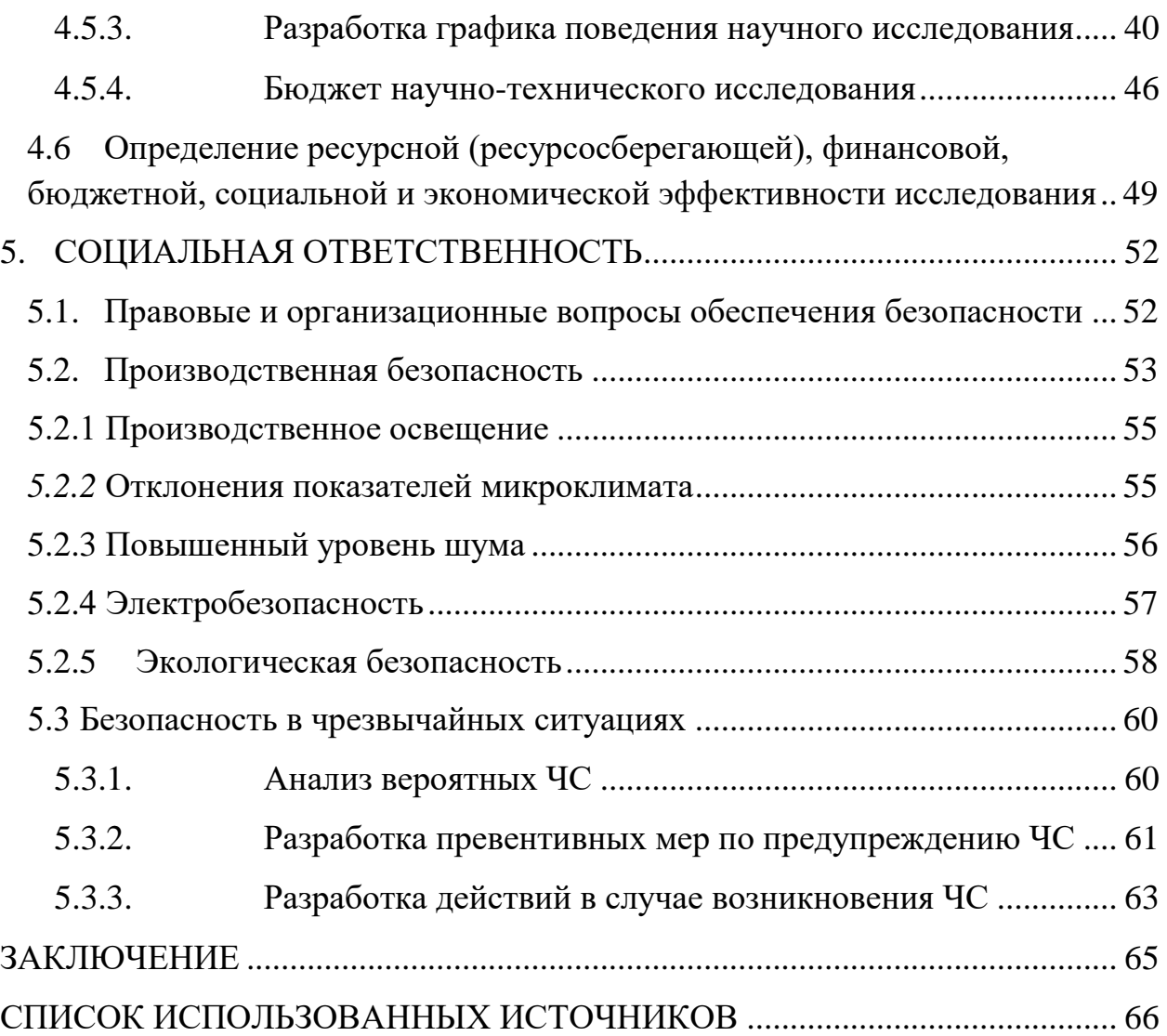

#### <span id="page-12-0"></span>**ВВЕДЕНИЕ**

Согласно современным данным, в основе этой концепции здоровья лежит способность организма адаптироваться к постоянно изменяющимся условиям внешней среды. Диапазон, широта и глубина способности к адаптации, определяет полноту здоровья.

Двигательная активность – это любая мышечная активность, которая позволяет поддерживать физическую форму, улучшать самочувствие, обеспечивать прилив энергии. Гиподинамия является одной из ведущих причин развития болезней сердечно-сосудистой системы, ожирения и сахарного диабета в современном обществе.

Физическая активность имеет несколько аспектов положительного влияния на состояние организма: укрепляет мышечный каркас, тренирует сердечно-сосудистую систему, улучшает кровоток внутренних органов, в том числе головного мозга, способствует улучшению обмена веществ, нормализуют уровень кортизола. Что помогает справится со стрессом.

Для физиологического подхода к тренировкам, необходимо помнить, что после занятий частота сердечных сокращений не должна превышать 100- 120 уд/мин. Физические упражнения увеличивают жизненная емкость легких, реберные хрящи, становятся эластичнее, укрепляются дыхательные мышцы.

Физические упражнения улучшают не только здоровье, показано. Что регулярная физическая активность улучшает работу нервной системы, что влияет на психическую, эмоциональную и умственную работу.

## **ОБЗОР ЛИТЕРАТУРЫ**

<span id="page-13-0"></span>Для проектирования и разработки веб-сайта были рассмотрены языки программирования, средства для реализации клиентской части.

Для реализации веб-сайта были использованы следующие технологии: HTML, CSS, JavaScript, Java, Spring.

HTML является каркасом для веб-страниц [1], CSS служит для визуального оформления элементов [4], JavaScript [1] придает веб-странице интерактивности. Для реализации базы данных была использована СУБД PostgreSQL [5]. Базовым языком программирования является java [2]. Функции фреймворка Spring [6] позволяют установить связь сбазой данных, сформировать шаблоны для генерации html-страниц [1].

# **ОБЪЕКТ И МЕТОДЫ ИССЛЕДОВАНИЯ**

Объектом исследования является создание веб-приложения, обеспечивающего отображение показателей физической подготовки.

Методами исследования являются: метод анализа (анализ особенностей предметной области, литературы, определение инструментов и технологий, применяемых при разработке веб-сайта), метод прототипирования (создание макетов и эскизов) и классификации (определение сущностей системы и их связей).

## <span id="page-15-0"></span>**1. ОБЗОР МЕДИКО-ФИЗИОЛОГИЧЕСКИХ ИССЛЕДОВАНИЙ РЕАКЦИИ ЧЕЛОВЕЧЕСКОГО ОРГАНИЗМА НА ФИЗИЧЕСКИЕ НАГРУЗКИ**

Развитие информационных технологий в современном мире обеспечивает возможность разработки уникальных мобильных и стационарных автоматизированных систем контроля и слежения за здоровьем населения. В качестве примера можно привести систему «Здоровье» [20]. Приложение «Здоровье» собирает медицинские данные с iPhone и Apple Watch, а также данные используемых приложений, чтобы вы могли просматривать свои результаты в едином удобном интерфейсе.

Приложение «Здоровье» автоматически считает шаги, расстояния прогулок и пробежек. Если у пользователя имеются часы Apple Watch, оно также автоматически отслеживает данные о вашей активности. Кроме того, можно вносить информацию в приложение «Здоровье» по категориям или получать данные других приложений и устройств, совместимых с приложением «Здоровье».

Рассмотрим приложение Welltory [21]. В основе его работы лежит измерения и анализа вариабельности сердечного ритма. Данный анализ показывает, работу сердечно-сосудистой система и механизмы регуляции организма, которые зависят от внешних факторов. Интересно, что данная технология используется для тренировок космонавтов.

Для сбора данных приложение Welltory использует камеру и вспышку смартфона. Вы кладёте палец на камеру, вспышка просвечивает его, и Welltory регистрирует частоту сокращений капилляров. Этот метод называется фотоплетизмографией.

Для более точного измерения можно подключить кардиомонитор, который умеет получать и передавать неизменные R-R-интервалы. Если у вас такого нет, то у Welltory есть фирменный гаджет по цене 2 399 рублей. Каждому замеру даётся детальная расшифровка с оценкой параметров. Например, общий тонус по показателю SDNN составляет 115 мс. при норме

29–71 мс. – это отлично, но в некоторых случаях может быть и признаком сильной усталости. А вот показатель восстановительного потенциала HF – плохой. Всего 491 мс² при норме 700–1 200 мс² и долей 8,6% при норме 25– 45,9%. «Восстановительный потенциал снижен. Нервная система утомлена и не может нормально регенерироваться. Есть риск ухудшения самочувствия», – резюмирует Welltory.

Таких показателей в отчёте масса. Вы узнаете, что с вашим сердцем, в каком состоянии нервная система, достаточно ли спали, на что сегодня способны. Замеры, конечно же, собираются в историю по дням.

Но мало измерять – важно ещё и понимать, что к чему. Разобраться поможет раздел «Изучай». Здесь собрано более сотни лекций и лайфхаков об организме человека: как он устроен, как продуктивность зависит от физиологии, как управлять энергией и избежать хронической усталости, чем опасен стресс для здоровья, сколько и как нужно заниматься физической активностью, что делать с питанием, секреты сна, связь продуктивности и секса, вредные привычки (от курения до трудоголизма) – в общем, база знаний огромная. У каждой лекции есть научная основа. Часть курсов бесплатна, другие же – только для подписчиков.

Проведя замер, вы указываете, как чувствуете себя, в каком вы настроении и что произошло: пили много кофе, был ли у вас секс, довольны ли собой, не болеете ли. Есть поле для ввода артериального давления. Всё! Замер готов, и отныне эту операцию нужно сделать ежедневным ритуалом, чтобы у Welltory сформировалась обширная база для анализа вашего состояния.

Приложение Garmin Connect [22] представляет собой инструмент для общения, а также отслеживания спортивных достижений. Компьютерный сервис позволяет связать устройство Garmin со смартфоном.

На главном экране отображается меню с множеством внутренних экранов и основная информация – пройденные шаги, израсходованные калории, статистика ночного отдыха и другие полезные сведения. Данные можно менять местами, включать/выключать, если какие-либо параметры не интересуют.

В правом верхнем углу расположена иконка календаря, нажав на которую можно просмотреть личные показатели за прошлые дни. Интерфейс приложения прост и интуитивно понятен, чтобы разобраться в меню, достаточно следовать всплывающим на экране инструкциям.

# <span id="page-18-0"></span>**2. РАЗРАБОТКА ОБОБЩЁННОЙ ФУНКЦИОНАЛЬНОЙ СТРУКТУРЫ АВТОМАТИЗИРОВАННОЙ СИСТЕМЫ ВРАЧЕБНО-ФИЗИОЛОГИЧЕСКИХ НАБЛЮДЕНИЙ С ЦЕЛЬЮ ОЦЕНКИ ВОЗДЕЙСТВИЯ НА ОРГАНИЗМ ТРЕНИРОВОЧНЫХ НАГРУЗОК.**

#### **2.1. Формула функционального тестирования наблюдений**

<span id="page-18-1"></span>Основной задачей данной работы является разработка системы, которую можно было бы использовать автономно и без применения особых знаний. Чтобы любой студент или преподаватель мог быстро оценить свою физическую форму. А также получить рекомендации для дальнейшего поддержания организма в хорошем состоянии. В связи с этим, за основу была взята **формула функционального тестирования**, применяемая во многих спортивных диспансерах, позволяющая любому пользователю быстро оценить свою физическую форму.

Формально, формулу функционального тестирования можно представить следующим образом:

 $Result = restPulse + wakeUpPulse + diffPulse * 10 + firstMinutePulse + secondMinutePulse +$ 

#### thirdMinutePulse, где:

restPulse – пульс в состоянии покоя. Лучше всего измерять его сразу после пробуждения.

wakeUpPulse – пульс, измеряемый через минуту после пробуждения в состоянии стоя.

diffPulse – разность между измерениями пульса в состоянии «стоя» и «покоя» после пробуждения.

firstMinutePulse – пульс через минуту после 20-ти простых приседаний.

secondMinutePulse – пульс через две минуты после 20-ти простых приседаний.

thirdMinutePulse – пульс через три минуты после 20-ти простых приседаний.

Для более качественного измерения рекомендуется считать пульс на сонной артерии, либо пользоваться проверенными пульсометрами. Все данные заносятся в таблицу. При систематических измерениях, используя табличные данные, можно оценить уровень физической формы пользователя.

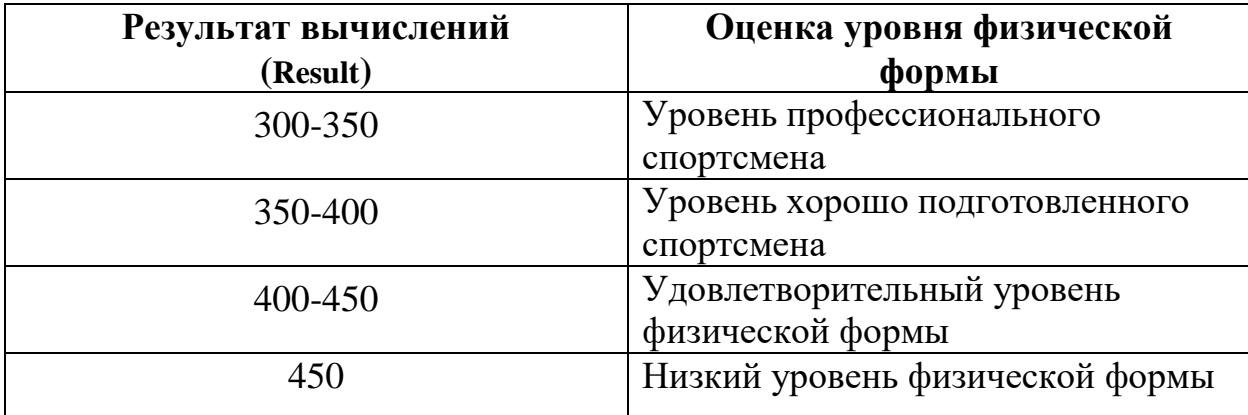

Шкала оценивания представлена в таблице:

Следует заметить, что эти показатели не являются медицинскими анализами, по которым можно поставить диагноз, но определить текущую физическую форму возможно, что поможет дать рекомендации к дальнейшему развитию физических способностей организма.

# <span id="page-19-0"></span>**2.2. ОБОБЩЁННАЯ ФУНКЦИОНАЛЬНАЯ СТРУКТУРА АВТОМАТИЗИРОВАННОЙ СИСТЕМЫ ВРАЧЕБНО-ФИЗИОЛОГИЧЕСКИХ НАБЛЮДЕНИЙ**

Целевой аудиторией разрабатываемой автоматизированной системы врачебно-физиологических наблюдений являются студенты и преподаватели университетов.

Диаграмму вариантов использования, описывающую концептуальное представление системы в процессе ее проектирования и разработки можно представить следующим образом

 проектируемая система должна быть представлена в виде множества взаимодействующих с системой;

 вариантом использования является перечень сервисов (функций), которые система предоставляет.

Для выполнения действий подразумевается специальный набор определённых действий, совершаемых системой при взаимодействии с пользователем (Рисунок 2.1). Выделены следующие разделы:

• «Главная страница» – включает в себя информацию о проекте.

• «Блог» – включает в себя модуль, в котором пользователи могут общаться и задавать вопросы.

• «Измерение состояния» – данные функционального тестирования.

• «Информация о беге» – полезная информация о физических упражнениях.

• «Авторизация» – идентификация и аутентификация.

Логика разрабатываемого приложения заключена в одном проекте, компилируется в одну сборку и развертывается как один элемент, соответствующий архитектуре «клиент-сервер». Это означает, что данные веб-приложения хранятся и выполняются на сервере, а пользователь видит только результат его работы. Процесс приёма запросов осуществляется через интернет-каналы внутренней инфраструктуры приложения.

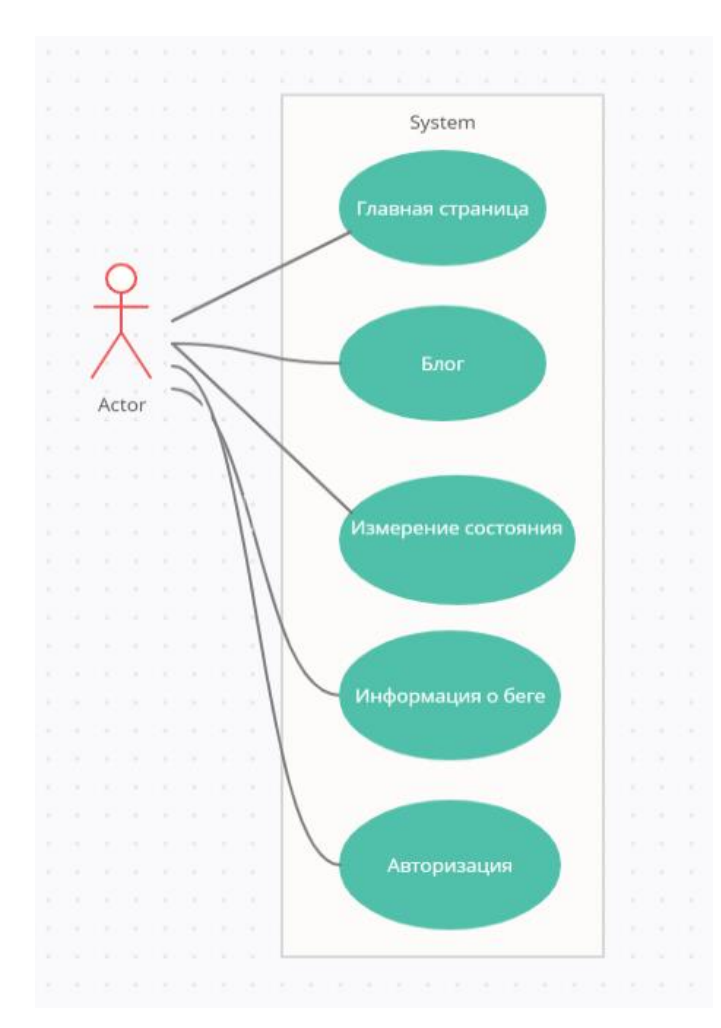

Рисунок 2.1 – Диаграмма вариантов использования

Обобщённая функциональная структура автоматизированной системы врачебно-физиологических наблюдений с целью оценки воздействия на организм тренировочных нагрузок представлена на рисунке 2.2.

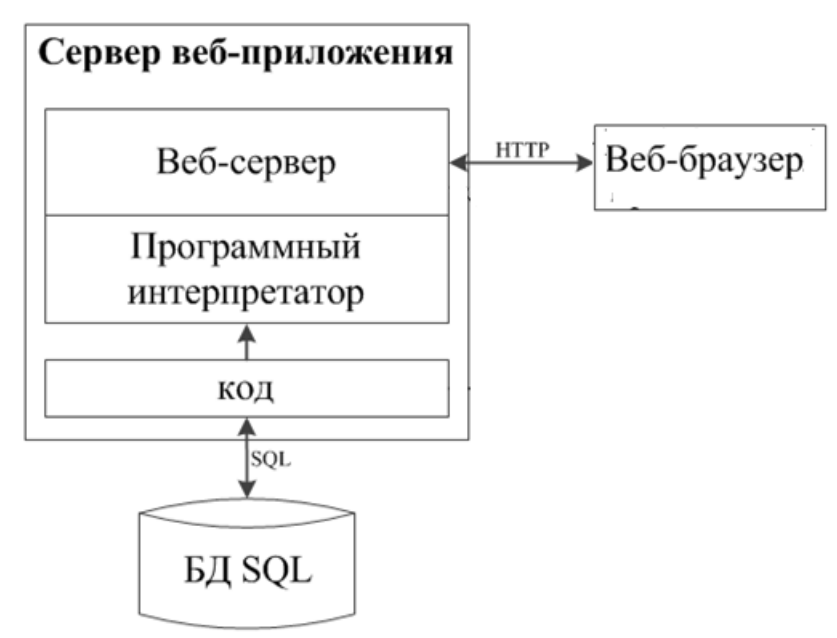

## Рисунок 2.2 – Архитектура веб-приложения

Серверная часть состоит из трех крупных компонентов:

1. База данных

2. Веб-сервер

3. Программный интерпретатор

Блок «Веб-браузер» в архитектуре веб-приложения выступают в роли клиента.

Понятие Веб-сервер может относиться как к железу, так и к программному обеспечению (ПО).

 С точки зрения железа Веб-сервер – это компьютер, который хранит ресурсы сайта (HTML документы, CSS стили, JavaScript файлы и другое) и доставляет их на устройство конечного пользователя (веб-браузер и т.д.). Обычно он подключен к сети Интернет и может быть доступен через доменное имя, например, mozilla.org.

 С точки зрения ПО, Веб-сервер включает в себя некоторые вещи, которые контролируют доступ Веб-пользователей к размещенным на сервере файлам. Это, как минимум, HTTP серверы. HTTP сервер – это часть ПО, которая понимает URL адреса (веб-адреса) и HTTP (протокол, который использует браузер для просмотра веб-станиц).

СУБД, в свою очередь, хранит структурированную информацию, а также выдает ее по запросам веб-приложения.

Программный интерпретатор выполняет код, содержащий заложенные алгоритмы работы системы.

## <span id="page-23-0"></span>**3. ТЕХНОЛОГИЧЕСКАЯ СХЕМА ПРАКТИЧЕСКОГО ИСПОЛЬЗОВАНИЯ СИСТЕМЫ ВРАЧЕБНО-ФИЗИОЛОГИЧЕСКИХ НАБЛЮДЕНИЙ ДЛЯ ОЦЕНКИ ФУНКЦИОНАЛЬНОГО СОСТОЯНИЯ ОРГАНИЗМА**

#### <span id="page-23-1"></span>**3.1. Инструментарий разработки**

#### **Java**

Java-это язык программирования высокого уровня, разработанный компанией Sun Microsystems. Первоначально он был разработан для создания программ для приставок и портативных устройств, но позже стал популярным выбором для создания веб-приложений.

Синтаксис Java аналогичен C++, но является строго объектноориентированным языком программирования. Например, большинство программ Java содержат классы, которые используются для определения объектов, и методы, которые назначаются отдельным классам. Java также известен тем, что он более строгий язык, чем C++, что означает, что переменные и функции должны быть явно определены. Что в свою очередь означает, что исходный код Java может создавать ошибки или "исключения" легче, чем другие языки, но он также ограничивает другие типы ошибок, которые могут быть вызваны неопределенными переменными или не назначенными типами.

#### **JavaScript**

JavaScript является полноценным динамическим языком программирования. Его популярность связана с большими возможностями работы с элементами веб-страницы без ее перезагрузки. Такие возможности могут обеспечить динамическую интерактивность на веб-сайтах, позволяют прятать и показывать фрагменты дизайна, перемещать их и менять оформление.

Преимущества:

• Незаменимость для веб-разработки.

- Скорость работы и производительность.
- Мощная инфраструктура (экосистема).

#### **HTML**

HTML известен как язык разметки текста. Именно он дает браузеру необходимые инструкции о том, как отображать тексты и другие элементы страницы на мониторе. В «голове» страницы с помощью тегов указывается кодировка, название страницы, а также подключаются таблицы каскадных стилей. В «теле» страницы прописывается весь остальной контент (информационное содержание страницы).

Структурно файл HTML состоит из тегов. Текст, размещенный между открывающим и закрывающим тегами, отображается согласно тем свойствам, которые указаны в открывающем теге.

## **СУБД**

PostgreSQL-это мощная объектно-реляционная система баз данных с открытым исходным кодом, которая использует и расширяет язык SQL в сочетании со многими функциями, обеспечивающими безопасное хранение и масштабирование самых сложных рабочих нагрузок данных. Истоки PostgreSQL восходят к 1986 году в рамках проекта POSTGRES в Калифорнийском университете в Беркли и имеют более 30 лет активной разработки на базовой платформе.

PostgreSQL заслужила прочную репутацию благодаря своей проверенной архитектуре, надежности, целостности данных, надежному набору функций, расширяемости и приверженности сообщества с открытым исходным кодом, стоящего за программным обеспечением, постоянному предоставлению эффективных и инновационных решений. PostgreSQL работает на всех основных операционных системах, совместим с ACID с 2001 года и имеет мощные дополнения, такие как популярный расширитель геопространственных баз данных PostGIS. Неудивительно, что PostgreSQL стала реляционной базой данных с открытым исходным кодом для многих людей и организаций.

## **Spring framework**

Фреймворками являются программные продукты, помогающие разработчику быстро и качественно создавать программный продукт, не отвлекаясь на мелочи. Это некий набор библиотек, облегчающий разработку любых продуктов: web-сайтов и web-сервисов, мобильных или десктопных приложений. В свою очередь, библиотекой мы называем совокупность файлов (или один файл), хранимых в подпрограммах, объекты, функции и другие данные, используемые программистом в работе.

Безусловно, использование фреймворков имеет массу «плюсов». Приведем лишь некоторые из них.

- Ускорение и удобства разработки.
- Сокращение затрат на создание приложения.
- Оптимизация рабочего времени.

• Написание чистого кода, не требующего существенной переработки в дальнейшем.

Проще говоря, фреймворк берет на себя большую часть работы.

Spring Boot-это платформа на основе Java с открытым исходным кодом, используемая для создания микросервиса. Он разработан командой Pivotal и используется для создания автономных и готовых к производству приложений spring. Spring Boot предоставляет разработчикам Java хорошую платформу для разработки автономного и производственного приложения spring, которое вы можете просто запустить. Вы можете начать работу с минимальными конфигурациями без необходимости в полной настройке конфигурации Spring.

#### Преимущества

Spring Boot предлагает своим разработчикам следующие преимущества:

- Легко понять и разработать приложения spring
- Повышает производительность
- Сокращает время разработки

## **3.2. Архитектура MVC**

<span id="page-26-0"></span>Расшифровывается как "Модель-Вид-контроллер." MVC-это модель проектирования приложений, состоящая из трех взаимосвязанных частей. Они включают в себя модель (данные), представление (пользовательский интерфейс) и контроллер (процессы, обрабатывающие ввод).

Модель MVC или "шаблон" обычно используется для разработки современных пользовательских интерфейсов. Он предоставляет фундаментальные элементы для разработки программ для настольных или мобильных устройств, а также веб-приложений. Он хорошо работает с объектно-ориентированным программированием, поскольку различные модели, представления и контроллеры могут рассматриваться как объекты и повторно использоваться в приложении.

Ниже приведено описание каждого аспекта MVC:

## 1. Модель

Модель - это данные, используемые программой. Это может быть база данных, файл или простой объект, например, значок или персонаж в видеоигре.

#### 2. Интерфейс

Интерфейс - это средство отображения объектов в приложении. Примеры включают отображение окна, кнопок или текста в окне. Он включает в себя все, что может видеть пользователь.

#### 3. Контроллер

Контроллер обновляет как модели, так и представления. Он принимает входные данные и выполняет соответствующее обновление. Например, контроллер может обновить модель, изменив атрибуты персонажа в видеоигре. Он может изменить вид, отображая обновленного персонажа в игре.

В интерфейсе отображается модель для пользователя. Контроллер принимает вводимые пользователем данные и соответствующим образом обновляет модель и интерфейс. Хотя MVC не требуется при разработке приложений, многие языки программирования и IDE поддерживают архитектуру MVC, что делает ее обычным выбором для разработчиков. На рисунке 3.1 представлена активная модель взаимодействия компонентов.

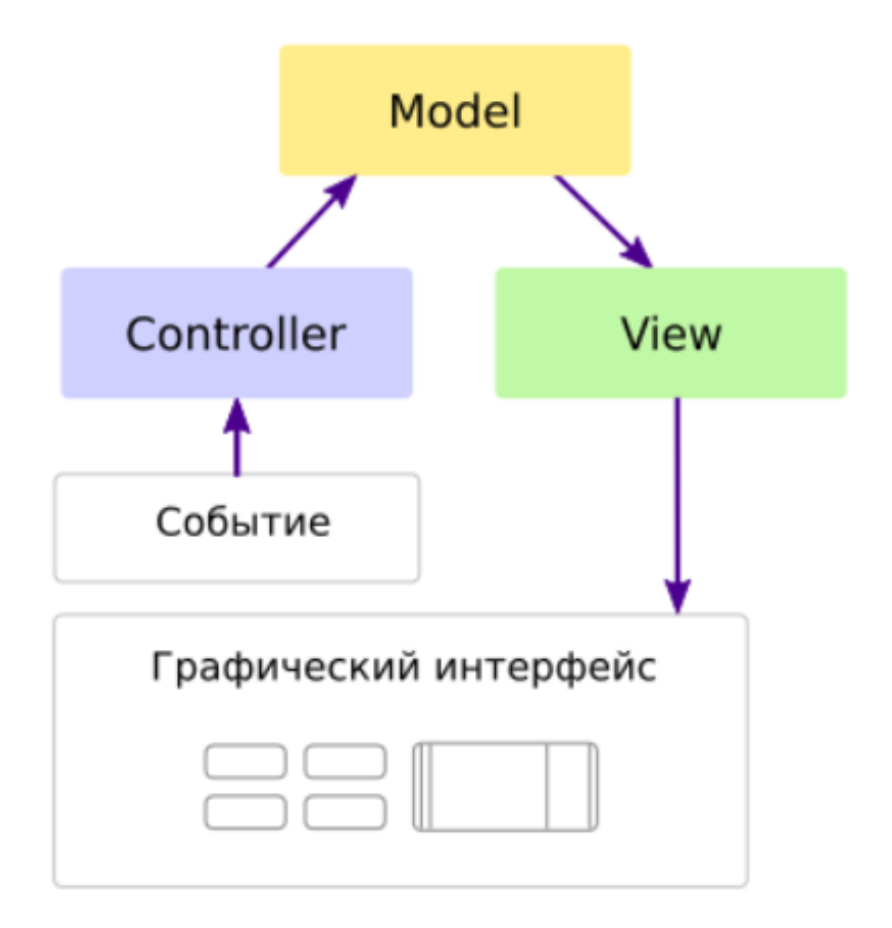

Рисунок 3.1 – модель работы компонентов MVC

## **3.3. Структура программного проекта**

<span id="page-28-0"></span>Программная структура проекта – это организация связей и отношений между его элементами.

Основные блоки:

• Controllers – блок обрабатывает входящие запросы браузера, извлекают необходимые данные модели и возвращают соответствующие ответы.

• Models – блок необходим для описания структуры и логики используемых данных.

• Page – программируемые страницы приложения, содержащие блоки фронтенд и бэкенд.

Структура программного проекта представлена на рисунке 3.2.

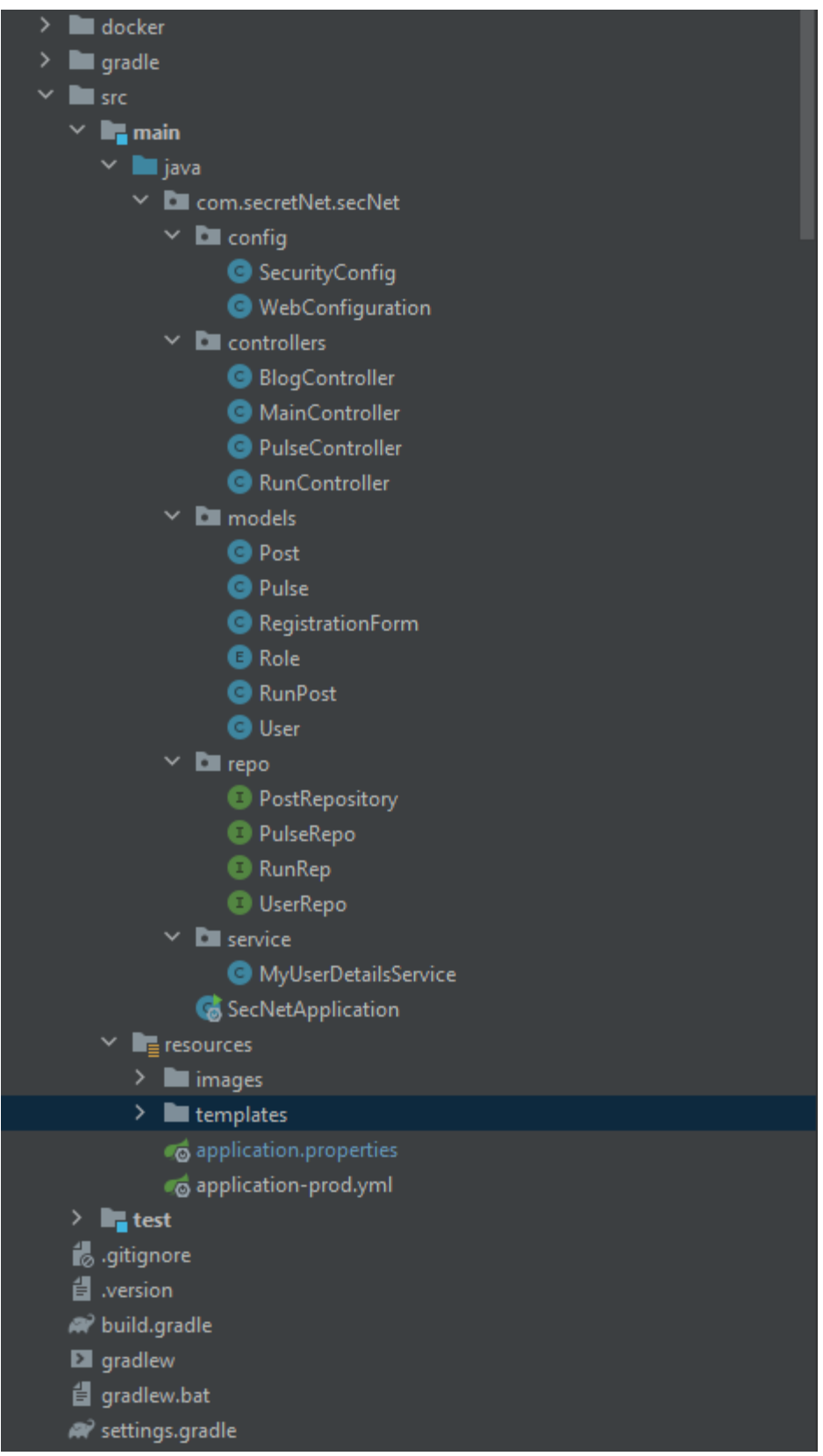

# Рисунок 3.2 – Структура программного проекта

Ниже представлены скриншоты, иллюстрирующие некоторые этапы работы разработанной системы.

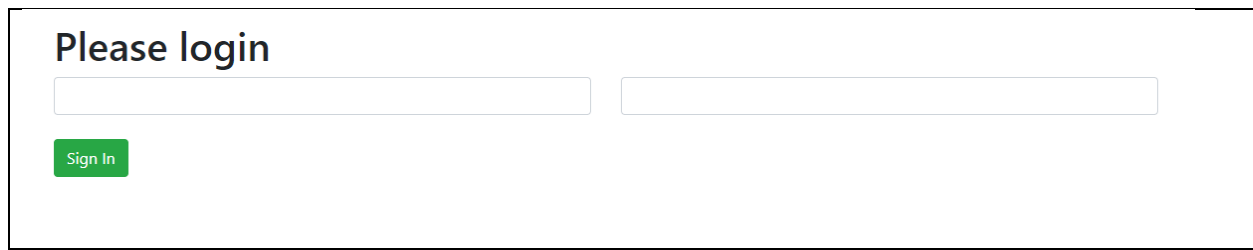

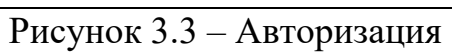

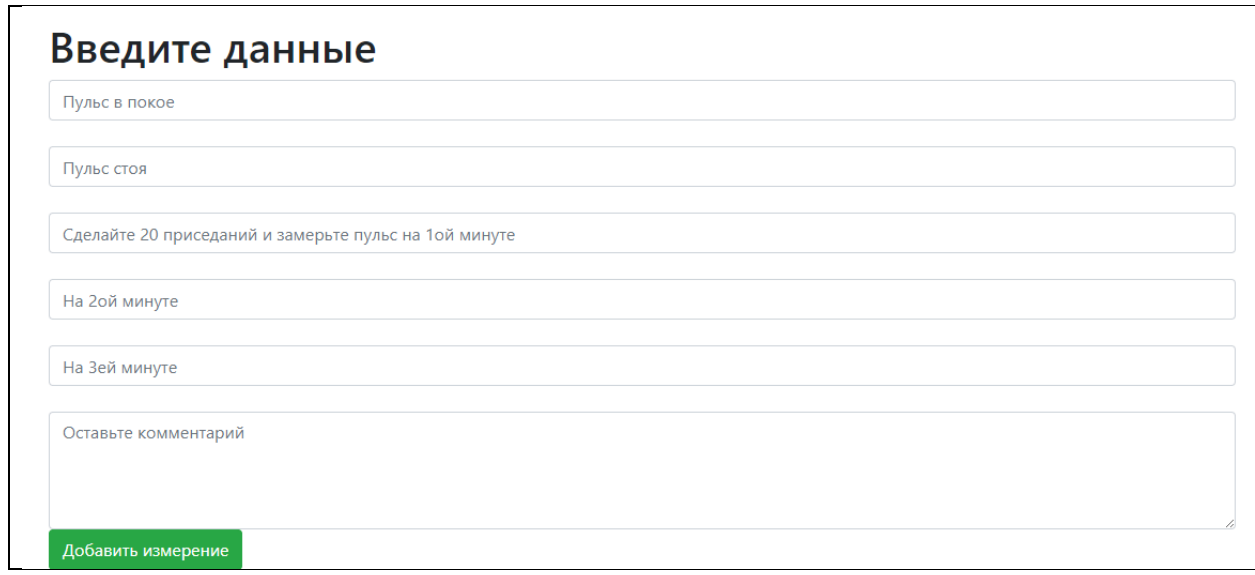

Рисунок 3.4 – Таблица ввода данных

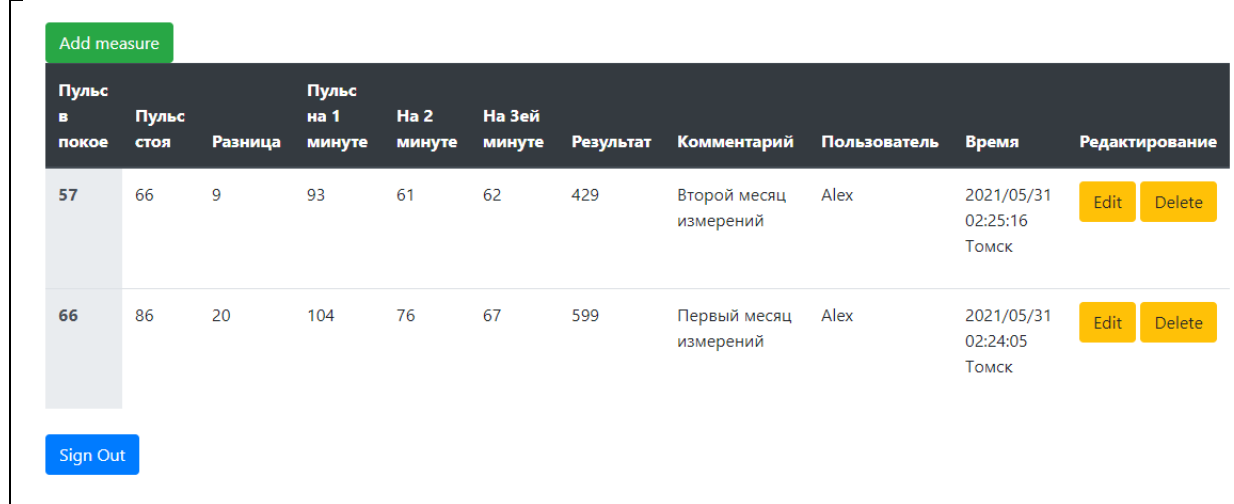

## Рисунок 3.5 – Измерения

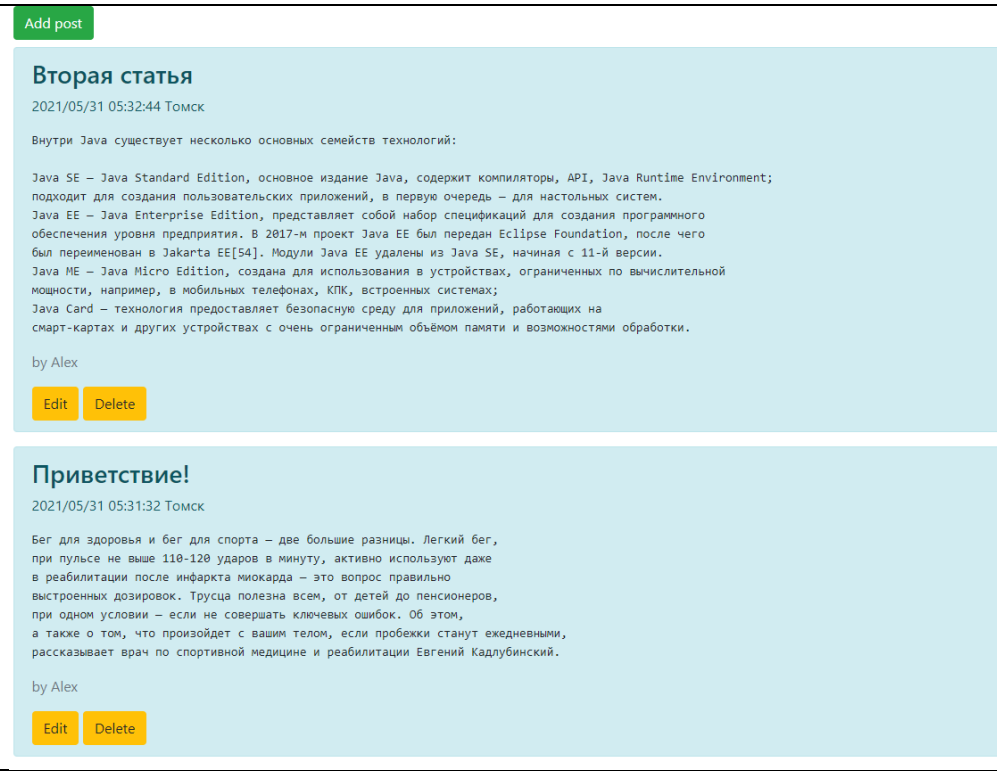

Рисунок 3.6 – Блог

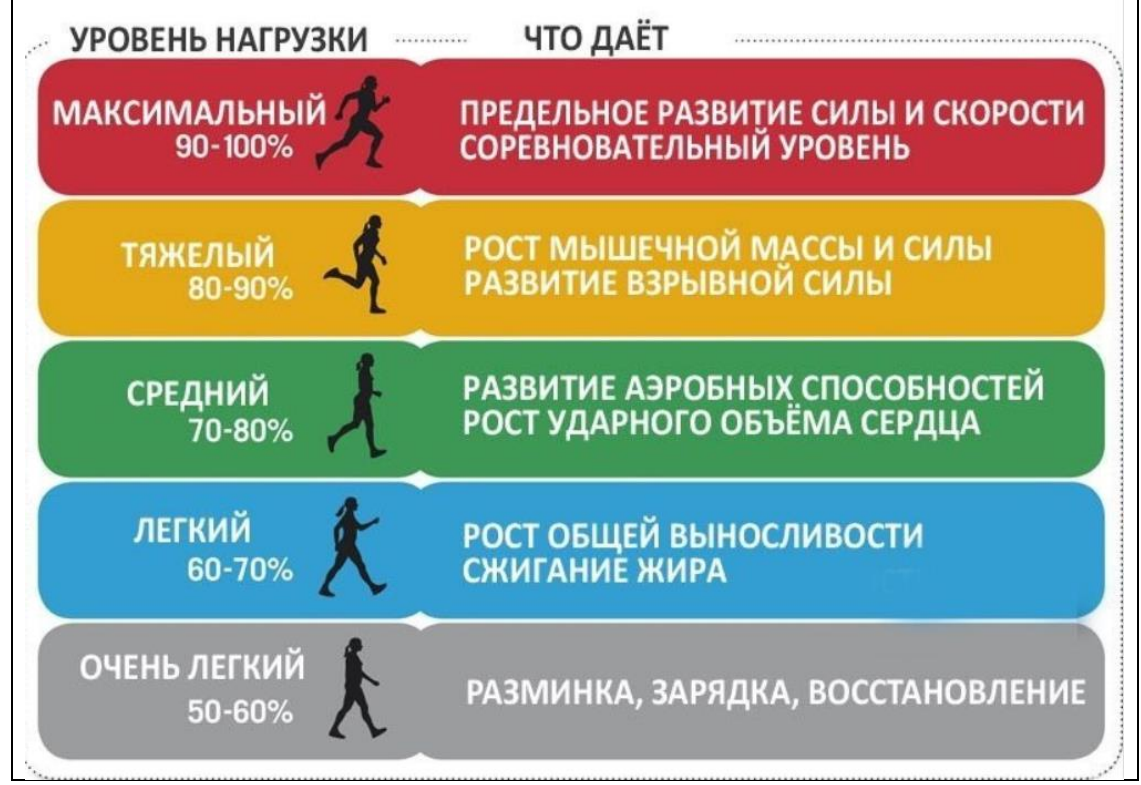

Рисунок 3.7 – Информация о беге

# <span id="page-32-0"></span>**4. ФИНАНСОВЫЙ МЕНЕДЖМЕНТ, РЕСУРСОЭФФЕКТИВНОСТЬ И РЕСУРСОСБЕРЕЖЕНИЕ**

Целью данного раздела является определение оценки коммерческого потенциала, перспективности и альтернатив проведения научных исследований с позиции ресурсоэффективности и ресурсосбережения, а также планирование и формирование бюджета научных исследований, определение ресурсной (ресурсосберегающей), финансовой, бюджетной, социальной и экономической эффективности исследования.

Научно-исследовательская работа направлена на разработку инструментальных средств для анализа информационной значимости компонентов состояния здоровья и показателей физической подготовки с учетом возрастных особенностей.

#### <span id="page-32-1"></span>**4.1 Потенциальные потребители результатов исследования**

Целевой рынок обусловлен спецификой разрабатываемого специализированного сайта.

Объектом разработки является информационная система для оценки функционального состояния человека. Разработка будет использоваться прежде клиентами студентами и преподавателями ТПУ. Данная разработка позволит оценить уровень физического здоровья и потенциально дать советы по его улучшению.

#### <span id="page-32-2"></span>**4.2 Анализ конкурентных технических решений**

В качестве отличительного критерия для выбора конкурентных технических решений используется платформа разработки web-приложения. Рассмотрим следующие варианты:

- Web-сайт на базе фреймворка Helidon SE;
- Web-сайт на базе Ktor;
- Web-сайт на базе Spring Boot.

Экспертная оценка основных технических характеристик данных продуктов представлена в таблице 14.

Таблица 14 – Оценочная карта сравнения конкурентных технических

решений

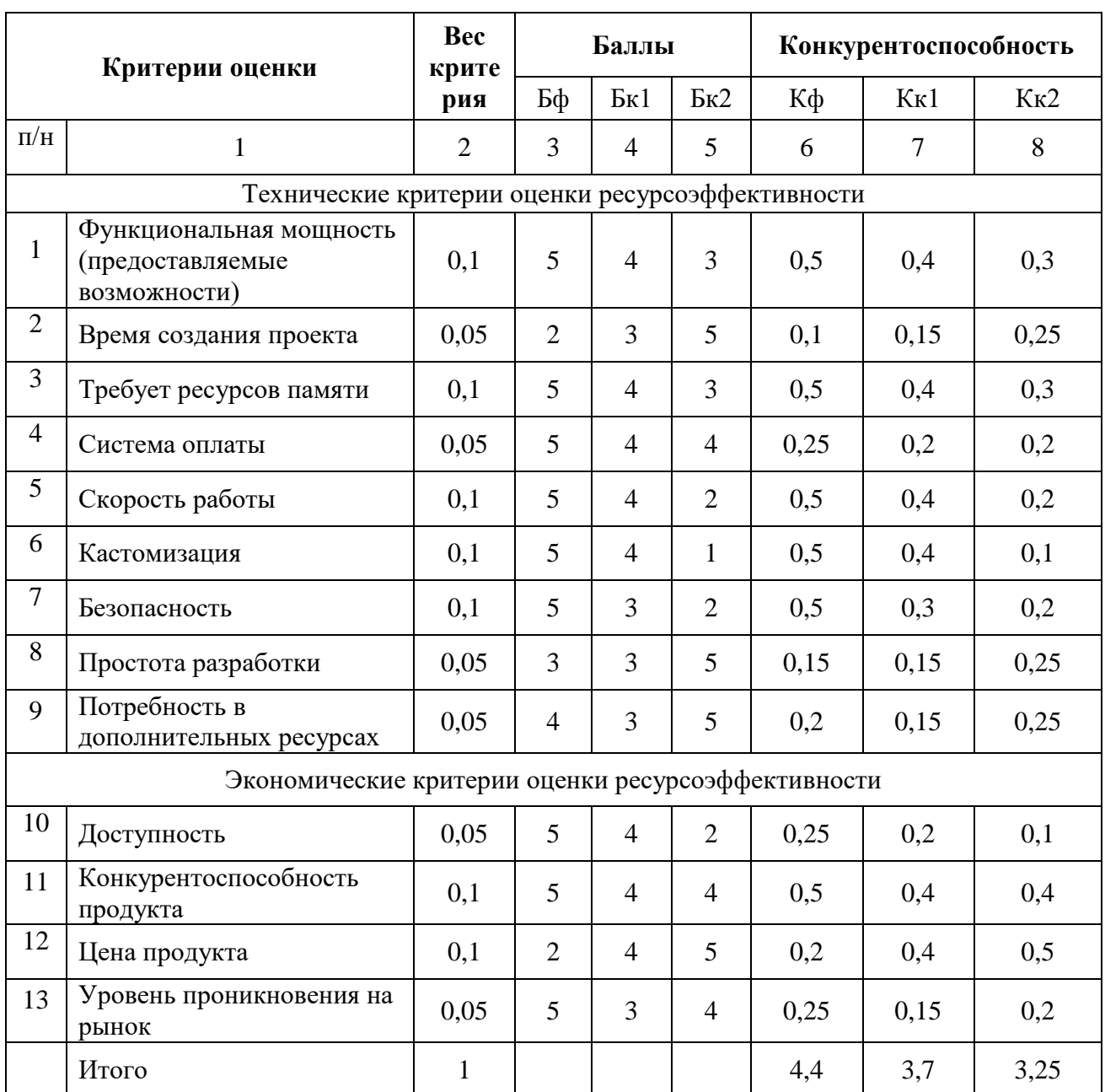

- Под критерием «скорость работы» подразумевается скорость обработки пакетов кода и его компиляции;
- Под критерием «гибкость разработки» возможность внесения изменений в структуру проекта, а также возможность детальной настройки компонентов проекта;
- Под критерием «безопасность» подразумевается уровень защиты базы данных;
- Под критерием «доступность» подразумевается цена использования платформы разработки.

Конкурентоспособность проекта 1 исполнения относительно проекта 2 исполнения:

## <span id="page-34-0"></span>**4.3 SWOT-анализ**

**SWOT** – Strengths (сильные стороны), Weaknesses (слабые стороны), Opportunities (возможности) и Threats (угрозы) – представляет собой комплексный анализ научно-исследовательского проекта. SWOT-анализ применяют для исследования внешней и внутренней среды проекта.

Матрица SWOT приведена в таблице 15.

# Таблица 15 – Матрица SWOT

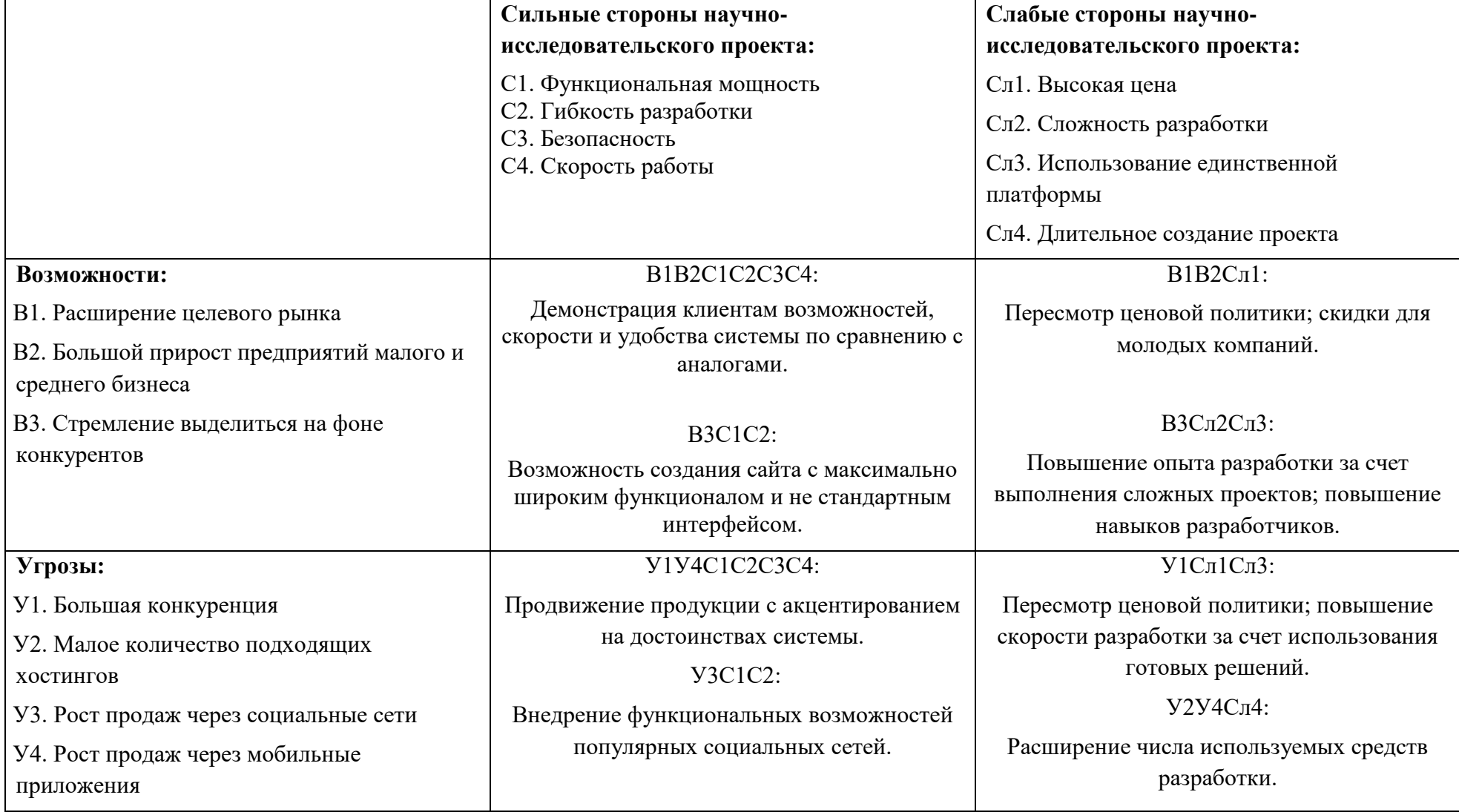

Было выявлено, что возможно появление дополнительного спроса на новый продукт, из-за высокой функциональности и удобства эксплуатации. Так же было выявлена необходимость расширения используемых средств разработки, повышение скорости разработки, а также пересмотреть ценовую политику.

## <span id="page-36-0"></span>**4.4 Определение возможных альтернатив проведения научных исследований**

Для определения альтернативных путей проведения научных исследований и вариантов реализации технической задачи используется морфологический подход. Морфологическая матрица для составляющих реализации рассматриваемого проекта представлена в таблице 16.

Таблица 16 – Морфологическая матрица

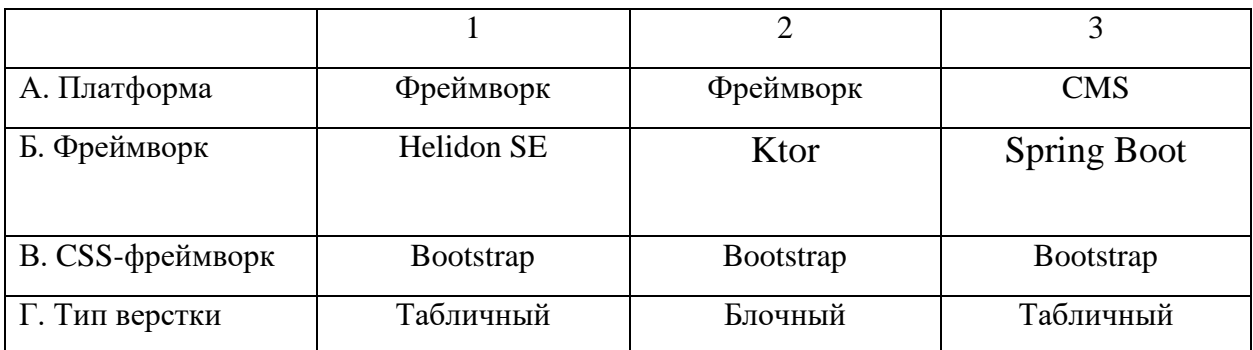

Выбор платформы основывался на следующих показателях:

- Гибкость архитектуры, возможность кастомизации и использования собственных проектных решений;
- Возможность добавления различных модулей для расширения функциональности;
- Поддержка модели MVC и современных CSS-фреймворков.

По результатам анализа выбор был сделан в пользу фреймворка.

В качестве основного фреймворка был выбран Spring Boot, как один из наиболее перспективных и высокофункциональных инструментов разработки web-проектов.

Главным критерием при выборе CSS-фреймворка была возможность его интеграции в основной фреймворк. В частности, Bootstrap имеет полную совместимость с Spring Boot и именно данный фреймворк был выбран среду прочих вариантов.

При выборе типа верстки учитывались особенности выбранного ранее CSS-фреймворка. Bootsrap имеет полный набор инструментов для блочной верстки, поэтому и был выбранный данный тип верстки. Из полученной морфологической матрицы, можно получить как минимум 3 варианта реализации и направления научных исследований при работе над проектом:

- Исполнение 1. А2Б1В1Г2.
- Исполнение 2. А2Б2В3Г2.
- Исполнение 3. А1Б2В1Г3.

В дальнейших расчетах именно эти варианты работы над проектом будут рассматриваться в качестве различных исполнений реализации разработки.

#### <span id="page-37-0"></span>**4.5 Планирование работ по научно-техническому исследованию**

#### <span id="page-37-1"></span>**4.5.1. Структура работ в рамках научного исследования**

Перечень этапов и работ в рамках проведения научного исследования представлен в таблице 17:

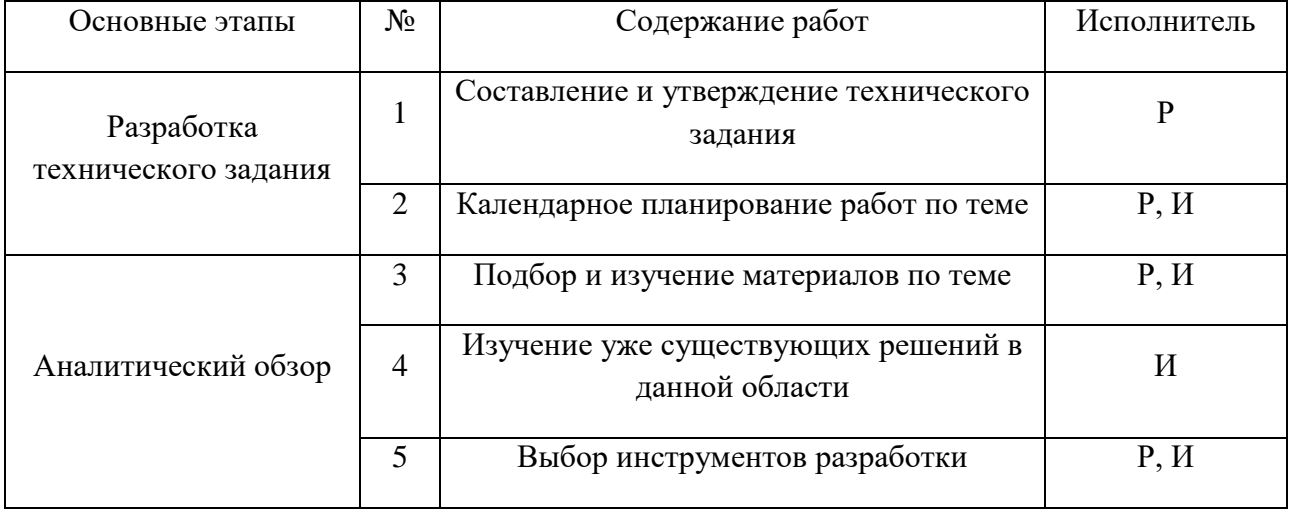

Таблица 17 – Перечень этапов, работ и распределение исполнителей

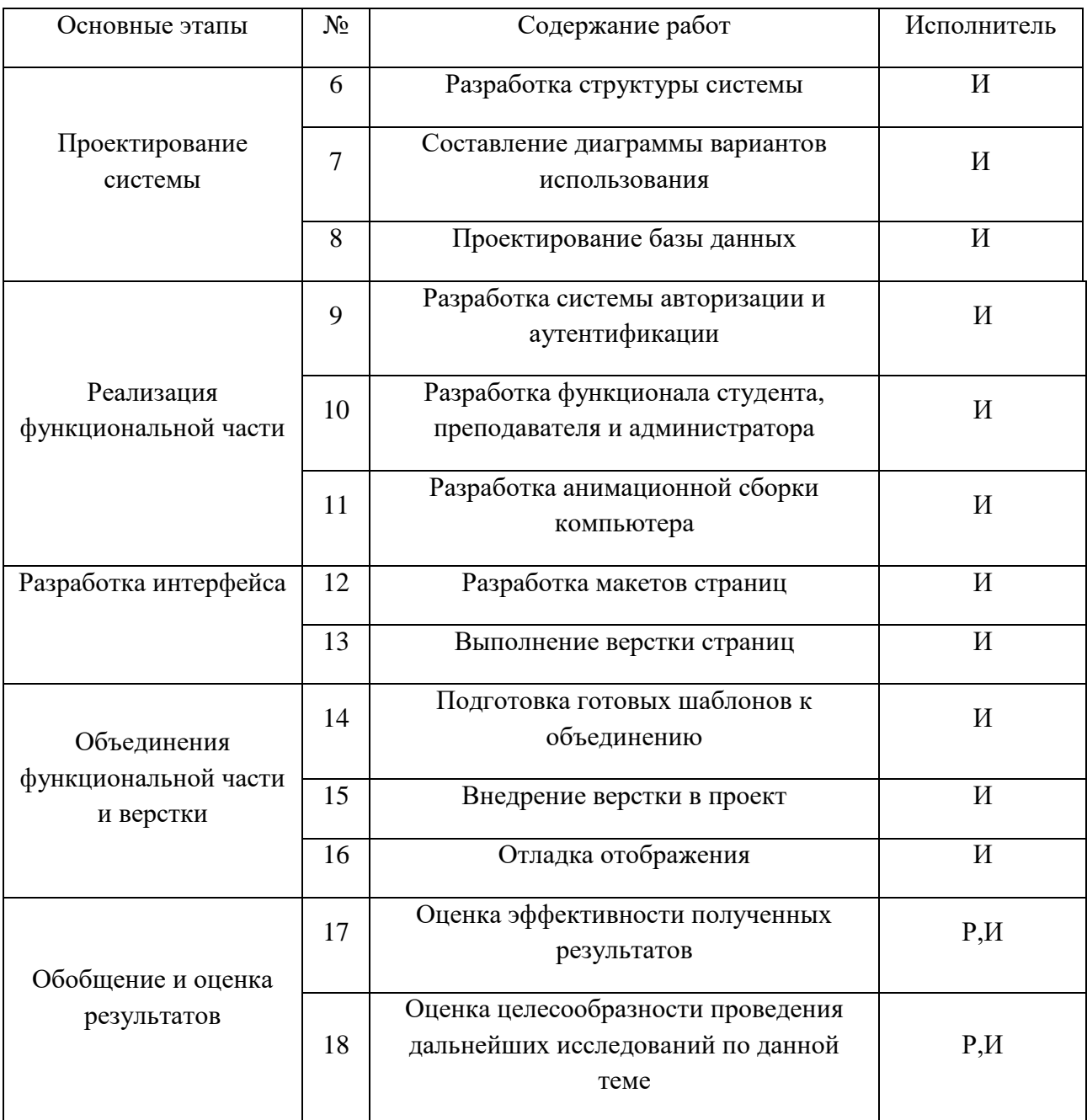

Р – Научный руководитель; И – Инженер-программист

## **4.5.2. Определение трудоемкости выполнения работ**

<span id="page-38-0"></span>Оценим трудоемкость выполнения вышеозначенных работ. Для этого оценим минимальное и максимальное время выполнения каждой работы. Также произведем расчет ожидаемого значения трудоемкости по следующей формуле:

$$
t_{\text{OK},i} = \frac{\left(3t_{\min,i} + 2t_{\max,i}\right)}{5}
$$

где *t*ож, i – ожидаемая трудоемкость выполнения *i*-ой работы, чел. дн.;

 $t_{\text{min. i}}$  – минимально возможная трудоемкость выполнения *i*-ой работы (оптимистическая оценка: в предположении наиболее благоприятного стечения обстоятельств), чел.-дн.;

 $t_{\text{max,i}}$  – максимально возможная трудоемкость *i*-ой работы (пессимистическая оценка: в предположении наиболее неблагоприятного стечения обстоятельств), чел.-дн.

Исходя из ожидаемой трудоемкости работ, определяется продолжительность каждой работы в рабочих днях *Т*р, учитывающая параллельность выполнения работ несколькими исполнителями. Такое вычисление необходимо для обоснованного расчета заработной платы.

$$
T_{p_i} = \frac{t_{\text{oxi}}}{\mathbf{q}_i}
$$

где <sup>7</sup>рі — продолжительность одной работы, раб. дн.;

 $t_{\rm osci}$  <sub>—</sub> ожидаемая трудоемкость выполнения одной работы, чел.-дн.

<sup>Ч</sup>*<sup>i</sup>* – численность исполнителей, выполняющих одновременно одну и ту же работу на данном этапе, чел.

### **4.5.3. Разработка графика поведения научного исследования**

<span id="page-39-0"></span>Для построения линейного графика необходимо рассчитать длительность этапов в рабочих днях, а затем перевести в календарные дни. Расчет продолжительности выполнения каждого этапа в рабочих днях выполняется по формуле:

$$
T_{\rm P\chi}=\frac{t_{\rm ox}}{K_{\rm BH}}\cdot K_{\rm A},
$$

где *t*ож – трудоемкость работы, чел/дн.;

 $K_{\text{BH}}$  – коэффициент выполнения работ ( $K_{\text{BH}} = 1$ );

*К*<sup>Д</sup> коэффициент, учитывающий дополнительное время на компенсации и согласование работ  $(K_{\text{I}} = 1,2)$ .

| Показатели рабочего времени          | Научный      | Инженер-    |  |  |  |
|--------------------------------------|--------------|-------------|--|--|--|
|                                      | руководитель | программист |  |  |  |
| Календарное число дней               | 365          | 365         |  |  |  |
| Количество нерабочих дней            |              |             |  |  |  |
| - выходные дни                       | 44           | 48          |  |  |  |
| - праздничные дни                    | 14           | 14          |  |  |  |
| Потери рабочего времени              |              |             |  |  |  |
| - отпуск                             | 56           | 28          |  |  |  |
| - невыходы по болезни                |              |             |  |  |  |
| Действительный годовой фонд рабочего | 250          | 274         |  |  |  |
| времени                              |              |             |  |  |  |

Таблица 18 – Баланс рабочего времени

Коэффициент календарности рассчитывается по формуле:

$$
T_{\rm K} = \frac{T_{\rm KAJ}}{T_{\rm KAJ} - T_{\rm BZ} - T_{\rm HZ}},
$$

где  $T_{\text{KAI}}$  – календарные дни  $(T_{\text{KAI}} = 365)$ ;

*T*ВД, *T*ПД, *T*НБ– выходные, праздничные и невыходы по болезни:

 $(T_{\text{B}} + T_{\text{H}} + T_{\text{H}} = 66$ ) – Научный руководитель

$$
T_{\rm K} = \frac{365}{365 - 58} \approx 1,18
$$

 $(T_{\text{B}}T + T_{\text{H}}T + T_{\text{H}} = 66) - H$ нженер-программист

$$
T_{\rm K} = \frac{365}{365 - 62} \approx 1,20
$$

Расчет трудозатрат на выполнение проекта приведен в таблице 19. График проведения научного исследования представлен в рисунке 23.

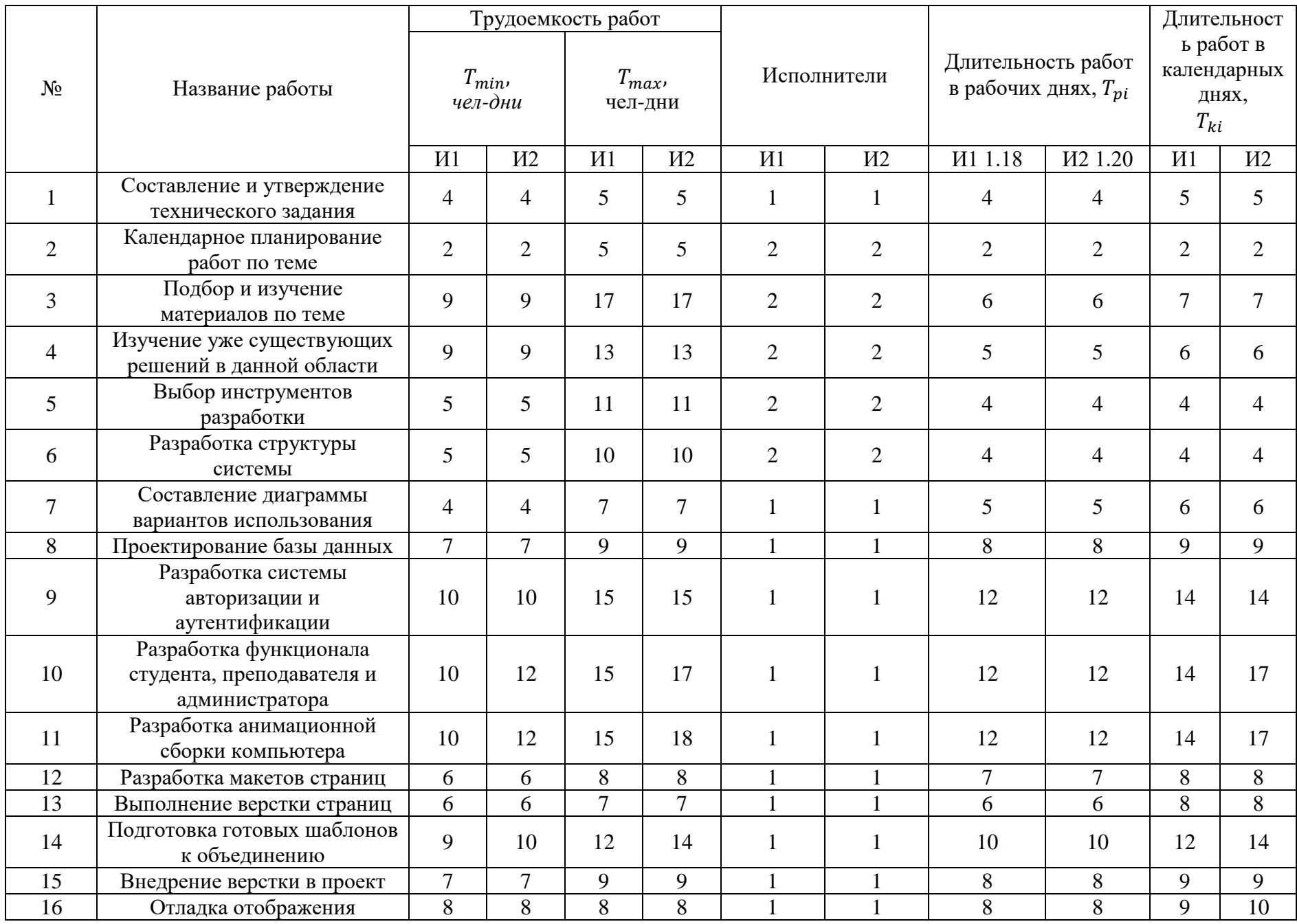

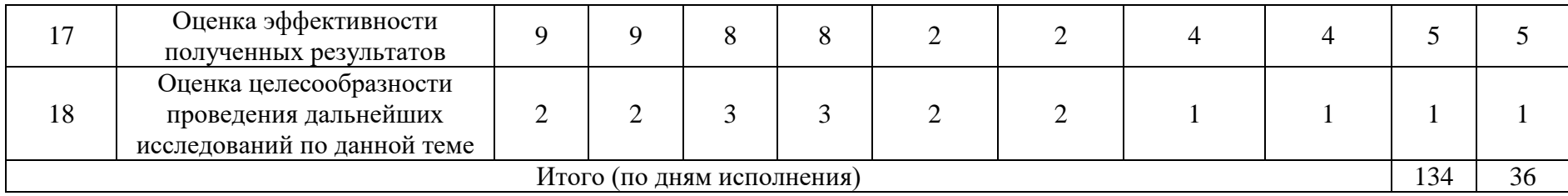

Таблица 19 – Временные показатели научного исследования

Р – Научный руководитель; И– Инженер-программист

| $N_2$          | вид работ                                                                    | исполнители                | Ткл            | январь |                | февраль             |  |  | мар                     |  |                | апрель        |  |               | май |  |                |   |
|----------------|------------------------------------------------------------------------------|----------------------------|----------------|--------|----------------|---------------------|--|--|-------------------------|--|----------------|---------------|--|---------------|-----|--|----------------|---|
|                |                                                                              |                            |                |        | $\overline{2}$ | 3                   |  |  | $\overline{\mathbf{3}}$ |  | $\overline{2}$ | $\mathcal{R}$ |  | $\mathcal{D}$ | 3   |  | $\mathfrak{2}$ | 3 |
| $\mathbf{1}$   | Составление и утверждение технического задания                               | p                          | 5              |        |                |                     |  |  |                         |  |                |               |  |               |     |  |                |   |
| $\overline{2}$ | Календарное планирование работ по теме                                       | <i><b>H</b></i> , <i>p</i> | $\overline{2}$ |        |                |                     |  |  |                         |  |                |               |  |               |     |  |                |   |
| 3              | Подбор и изучение материалов по теме                                         | и, р                       | $\tau$         |        |                |                     |  |  |                         |  |                |               |  |               |     |  |                |   |
| $\overline{4}$ | Изучение уже существующих решений в данной области                           | и, р                       | 6              |        | Ш              |                     |  |  |                         |  |                |               |  |               |     |  |                |   |
| 5              | Выбор инструментов разработки                                                | и, р                       | $\overline{4}$ |        |                |                     |  |  |                         |  |                |               |  |               |     |  |                |   |
| 6              | Разработка структуры системы                                                 | и, р                       | $\overline{4}$ |        |                |                     |  |  |                         |  |                |               |  |               |     |  |                |   |
| 7              | Составление диаграммы вариантов использования                                | и                          | 6              |        |                |                     |  |  |                         |  |                |               |  |               |     |  |                |   |
| 8              | Проектирование базы данных                                                   | и                          | $\overline{9}$ |        |                |                     |  |  |                         |  |                |               |  |               |     |  |                |   |
| 9              | Разработка системы авторизации и аутентификации                              | и                          | 14             |        |                |                     |  |  |                         |  |                |               |  |               |     |  |                |   |
| 10             | Разработка функционала студента, преподавателя и администратора              | $\,$ $\,$ $\,$             | 14             |        |                |                     |  |  |                         |  |                |               |  |               |     |  |                |   |
| 11             | Разработка анимационной сборки компьютера                                    | и                          | 14             |        |                |                     |  |  |                         |  |                |               |  |               |     |  |                |   |
| 12             | Разработка макетов страниц                                                   | и                          | 8              |        |                |                     |  |  |                         |  |                |               |  |               |     |  |                |   |
| 13             | Выполнение верстки страниц                                                   | $\,$ $\,$ $\,$             | 8              |        |                |                     |  |  |                         |  |                |               |  |               |     |  |                |   |
| 14             | Подготовка готовых шаблонов к объединению                                    | $\,$ M                     | 12             |        |                |                     |  |  |                         |  |                |               |  |               |     |  |                |   |
| 15             | Внедрение верстки в проект                                                   | и                          | $\mathsf{Q}$   |        |                |                     |  |  |                         |  |                |               |  |               |     |  |                |   |
| 16             | Отладка отображения                                                          | и                          | $\overline{9}$ |        |                |                     |  |  |                         |  |                |               |  |               |     |  |                |   |
| 17             | Оценка эффективности полученных результатов                                  | и, р                       | 5              |        |                |                     |  |  |                         |  |                |               |  |               |     |  |                |   |
| 18             | Оценка целесообразности проведения дальнейших исследований по<br>данной теме | и, р                       | $\mathbf{1}$   |        |                |                     |  |  |                         |  |                |               |  |               |     |  |                |   |
|                |                                                                              |                            |                |        |                | Инженер-программист |  |  |                         |  | Руководитель   |               |  |               |     |  |                |   |

Рисунок – 3. График проведения научного исследования

## **4.5.4. Бюджет научно-технического исследования**

<span id="page-45-0"></span>Для расчета бюджета ИТИ необходимо учесть материальные затраты, затраты на з/п руководителя и затраты на з/п исполнителей. В материальные затраты входят расходные материалы и амортизация оборудования.

Необходимо рассчитать з/п руководителя и двух исполнителей. Средний оклад руководителя от ТПУ (ассистент, без степени) составляет 21760,0 руб./мес. (с учетом районного коэффициента 1,28).

Оклад инженера-программиста составляет 13576,0 руб./мес. (без учета районного коэффициента) (на основании данных с окладов профессорскопреподавательского состава и дипломников-студентов).

С учетом районного коэффициента, равного 30% от оклада, рассчитаем заработную плату руководителя и исполнителей (приведено для одного исполнителя):

> $3_{\text{och}}^{\text{pyK}} = 17000,0*1,28 = 21760,0 \text{ py6}$ .  $3_{\text{och}}^{\text{HHK}} = 13576.0 * 1.28 = 17377.2 \text{ py6}.$

Теперь можно рассчитать соответствующую среднедневную заработную плату. Количество месяцев работы без отпуска 11,2 (считается отпуск длиною 24 рабочих дня при 5-дневной рабочей недели). Потери рабочего времени (отпуск/невыходы по болезни) составляют: у руководителя 29 дней, у инженера-программиста 57 дней.

Действительный годовой фонд рабочего времени в 2019 году равен 250 дней для руководителя и 274 дня для инженера.

$$
3_{\mu\mu}^{\text{pyK}} = \frac{21760,0*11,2}{250} = 974,8 \text{ py6.},
$$
  

$$
3_{\mu\mu}^{\text{HEMK}} = \frac{17377,2*11,2}{274} = 710,3 \text{ py6.}
$$

С учётом основной заработной платы, можно посчитать дополнительную заработную плату в размере 12 % от основной:

$$
3_{\mu\text{H},\text{QoII}}^{\text{pyK}} = k_{\text{QoII}} * 3_{\mu\text{H},\text{OCH}} = 0.12 * 974.8 = 116.9 \text{ py6.}
$$
  

$$
3_{\mu\text{H},\text{QoII}}^{\text{MHK}} = k_{\text{QoII}} * 3_{\mu\text{H},\text{OCH}} = 0.12 * 710.3 = 85.2 \text{ py6.}
$$

Величина отчислений во внебюджетные фонды для образовательных учреждений равна 27,1%. Поэтому величина отчислений во внебюджетные фонды определяется как:

$$
3_{\text{BHE6}}^{\text{pyK}} = k_{\text{BHE6}} \left( 3_{\text{OCH}} + 3_{\text{AOH}} \right) = 0,271 \times (974.8 + 116.9) = 295.8 \text{ py6}.
$$
  

$$
3_{\text{BHE6}}^{\text{HHK}} = k_{\text{BHe6}} \left( 3_{\text{OCH}} + 3_{\text{AOH}} \right) = 0,271 \times (710.3 + 85.2) = 215.5 \text{ py6}.
$$

Руководитель затратил 36 рабочих дней, исполнитель – 134 рабочих дня, поэтому заработная плата за выполнение проекта составит:

$$
3_{\text{OCH}} = 3_{\text{OCH}}^{\text{pyK}} + 3_{\text{OCH}}^{\text{MHK}} = (974.8 * 36) + (710.3 * 134) = 130273 \text{py6}.
$$
  

$$
3_{\text{AOD}} = 3_{\text{AOD}}^{\text{pyK}} + 3_{\text{AOD}}^{\text{MHK}} = (116.9 * 36) + (85.2 * 134) = 15652.2 \text{ py6}.
$$
  

$$
3_{\text{BHe6}} = 3_{\text{BHe6}}^{\text{pyK}} + 3_{\text{BHe6}}^{\text{MHK}} = 39525.8 \text{ py6}.
$$

Научных и производственных командировок в данном исследовании не производилось. Контрагентные расходы отсутствуют.

#### **Материальные затраты**

В материальные затраты входят затраты на покупку оборудования, электроэнергию и канцелярские товары. Затраты на оборудование будут состоять из одного ноутбука и выйдут в размере 37530 рублей.

Приказом Минфина РФ от 1 декабря 2010 г. №157 утверждена Инструкция по применению единого плана счетов бухгалтерского учета, согласно которой основные средства в пределах 40 000 р. не относятся к основным средствам, при этом амортизацию можно не начислять.

Материальные затраты учитываются с учетом количества использованной электроэнергии. Для юридических лиц стоимость 1 кВт\*ч

составляет 6,2 рублей. При умеренном пользовании компьютер средней мощности затрачивает 1,180 кВт в день в среднем. В стоимость включить стоимость канцтоваров  $3_{\text{mark}} = 350$  руб., включающие стоимость бумаги, ручек и карандашей.

$$
3_{\text{mar}} = M_{\mu} * \mu_{\text{pa6}} * 6 * 6,2 + 3_{\text{mark}} + 3_{\text{ofopyA}} =
$$
  
3<sub>mar</sub> = 1,180 кBr \* 134 \mu eŭ \* 6 v \* 6,2  $\frac{py6}{\kappa Br * v} + 350 \, py6. + 37530 \, py6. =$   
= 43762,1 py6.

Накладные расходы рассчитаем, как 10 % от всей суммы, так как ТПУ берет процент за предоставление условий реализации проекта:

$$
3_{\text{HAKJ}} = \frac{\text{cymma crareй } 1 \div 4}{9} = \frac{224409}{9} \text{ 11934py6.}
$$

Бюджет затрат приведен в таблице 20:

| Наименование статьи                    | Сумма руб. |        |          |                              |  |  |  |  |
|----------------------------------------|------------|--------|----------|------------------------------|--|--|--|--|
|                                        | Mcn.1      | Mcn. 2 | $Mcn.$ 3 | Примечание                   |  |  |  |  |
| 1. Материальные затраты НТИ            | 38958      | 45886  | 36957    |                              |  |  |  |  |
| 2. Затраты по основной з/п             | 130273     | 152986 | 124899   |                              |  |  |  |  |
| 3. Затраты по доп. з/п                 | 15652,2    | 18230  | 14985    |                              |  |  |  |  |
| 4. Отчисления во внебюджетные<br>фонды | 39525,8    | 46523  | 37945    |                              |  |  |  |  |
| 5. Накладные расходы                   | 35905      | 29298  | 23865    | $16\%$ от суммы ст.<br>$1-4$ |  |  |  |  |
| 6. Бюджет затрат НТИ                   | 260314     | 274021 | 238151   | Сумма ст. 1-5                |  |  |  |  |

Таблица 20 – Бюджет затрат по каждому исполнению НТИ

## <span id="page-48-0"></span>**4.6 Определение ресурсной (ресурсосберегающей), финансовой, бюджетной, социальной и экономической эффективности исследования**

Для выбора варианта исполнения проекта необходимо рассчитать наиболее эффективный путь исследования.

$$
I_{\phi^{\text{unip}}}^{ucn.i} = \frac{\Phi_{\text{pi}}}{\Phi_{\text{max}}},
$$

где  $I_{\text{\tiny{dump}}}^{\text{\tiny{Mcn.i}}}$  — интегральный финансовый показатель разработки;

Фр*<sup>i</sup>* – стоимость *i*-го варианта исполнения;

Фmax – максимальная стоимость исполнения научноисследовательского проекта (в т.ч. аналоги).

Интегральный финансовый показатель разработки:

 $I_{\phi_{\rm{DHP}}}^{\rm{\,\rm{NCT,1}}}$   $= 260314/$   $274021$   $= 0.95;$ 

 $I_{\phi_{\rm pump}}^{\rm{\,\rm{\,\rm{H}\,\rm{CII.}\,\rm{2}}} = 274021/\ 274021\!= 1;$ 

 $I_{\phi_{\mathtt{MHP}}}^{\scriptscriptstyle{\mathrm{HCR}},3}\!=\!238151$  /  $274021\!=\!0.86.$ 

Интегральный показатель ресурсоэффективности разработки:

Сравнительная оценка характеристик вариантов исполнения проекта представлена в таблицу 21.

| Объект исследования      | Весовой     | Mcm.1 | Mcn.2 | Mcn.3 |
|--------------------------|-------------|-------|-------|-------|
|                          | коэффициент |       |       |       |
| Критерии                 | параметра   |       |       |       |
|                          |             |       |       |       |
| 1. Способствует росту    |             |       |       |       |
| производительности труда | 0,1         |       |       |       |
| пользователя             |             |       |       |       |
|                          |             |       |       |       |

Таблица 21 – Сравнительная оценка характеристик вариантов исполнения проекта

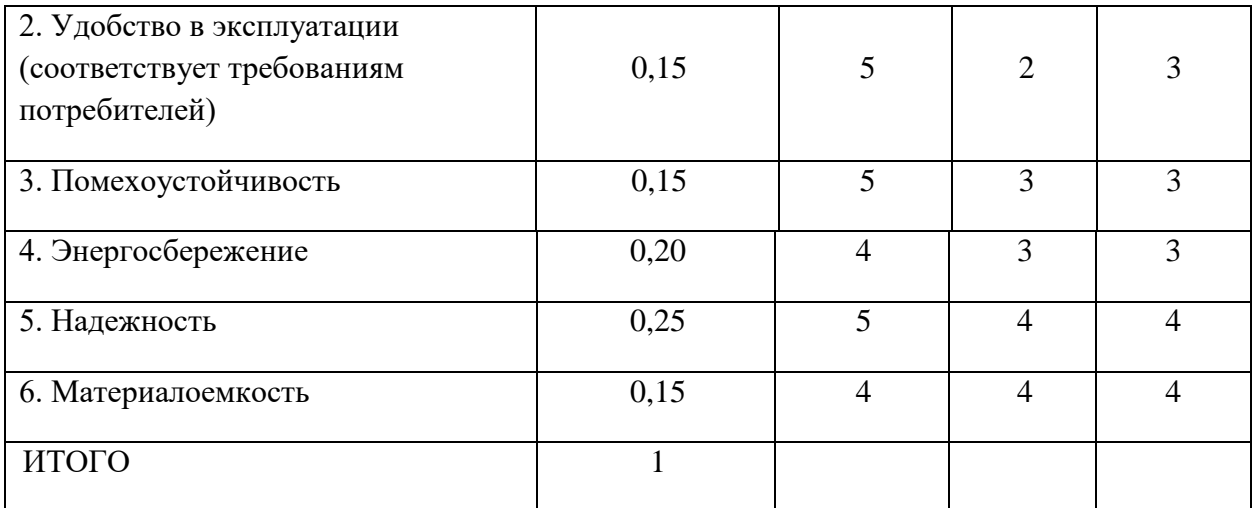

$$
I_{pi} = \sum a_i \cdot b_i ,
$$

где *рi I* – интегральный показатель ресурсоэффективности для i-го варианта исполнения разработки;

*i a* – весовой коэффициент *i*-го варианта исполнения разработки;

*a bi* , *р i b* – бальная оценка *i*-го варианта исполнения разработки, устанавливается экспертным путем по выбранной шкале оценивания;

*n* – число параметров сравнения.

$$
I_{p-ucn1} = 5*0, 1+5*0, 15+5*0, 15+4*0, 2+5*0, 25+5*0, 15=4, 8;
$$
  
\n
$$
I_{p-ucn2} = 3*0, 1+2*0, 15+4*0, 15+4*0, 2+4*0, 25+4*0, 15=3, 6;
$$
  
\n
$$
I_{p-ucn3} = 4*0, 1+4*0, 15+3*0, 15+4*0, 2+2*0, 25+2*0, 15=3, 1.
$$

Интегральный показатель эффективности:

$$
I_{ucn.1} = \frac{I_{p-ucn1}}{I_{qunp}^{ucn.1}}
$$

$$
I_{ucn1} = 4,8 / 0,95 = 5,05;
$$

$$
I_{ucn2} = 3,6 / 1 = 3,6;
$$

$$
I_{ucn3} = 3,1/0,86 = 3,6.
$$

Сравнительная эффективность вариантов исполнения:

$$
\mathcal{I}_{cp} = \frac{I_{ucn.1}}{I_{ucn.2}}
$$

$$
\mathcal{I}_{cp 1} = 5,05 / 4,85 = 1;
$$

$$
\mathcal{I}_{cp 2} = 3,6 / 4,85 = 0,74;
$$

$$
\mathcal{I}_{cp 3} = 3,6 / 4,85 = 0,74.
$$

Сравнительная эффективность разработки представлена в таблице 22.

| $N_2$<br>$\Pi/\Pi$ | Показатели                                                 | Mcn.1 | Mcn.2 | Mcn.3 |
|--------------------|------------------------------------------------------------|-------|-------|-------|
|                    | Интегральный финансовый показатель<br>разработки           | 0,95  |       | 0,86  |
| $\overline{2}$     | Интегральный показатель<br>ресурсоэффективности разработки | 4,8   | 3,6   | 3,1   |
| 3                  | Интегральный показатель эффективности                      | 5,05  | 3,6   | 3,6   |
| $\overline{4}$     | Сравнительная эффективность вариантов<br>исполнения        |       | 0,74  | 0.74  |

Таблица 22 – Сравнительная эффективность разработки

Исходя из полученных данных и проведенного анализа эффективности можно сделать вывод, что вариант исполнения № 1 является наиболее эффективным с позиции финансовой и ресурсоэффективности.

Основными затратами являются трудовые затраты на исследование и разработку, но сэкономить на этом виде ресурсов не получится.

## <span id="page-51-0"></span>**5. СОЦИАЛЬНАЯ ОТВЕТСТВЕННОСТЬ**

#### **Введение**

Данное веб-приложение разрабатывается для анализа информационной значимости компонентов состояния здоровья и показателей физической подготовки с учетом возрастных особенностей.

Поскольку здоровье студентов и преподавателей является ключевым фактором результативности в учебной деятельности, считаю необходимым создать систему, которая позволит определить физическое состояние здоровья удаленно и за 20 минут. Конечно, эти показатели не являются медицинскими анализами, по которым можно поставить диагноз, но определить текущую физическую форму возможно, что поможет дать рекомендации к дальнейшему развитию физических способностей организма.

В данной работе будет спроектирована база данных postgreSQL, разработано приложение в середе Intelij idea с применением языка программирования Java

#### <span id="page-51-1"></span>**5.1. Правовые и организационные вопросы обеспечения безопасности**

Требования к организации рабочих мест пользователей:

 Рабочее место должно быть организовано с учетом эргономических требований согласно ГОСТ 12.2.032-78 «ССБТ. Рабочее место при выполнении работ сидя. Общие эргономические требования» и ГОСТ 12.2.061-81 «ССБТ. Оборудование производственное. Общие требования безопасности к рабочим местам».

 Конструкция рабочей мебели (рабочий стол, кресло, подставка для ног) должна обеспечивать возможность индивидуальной регулировки соответственно росту пользователя и создавать удобную позу для работы. Вокруг ПК должно быть обеспечено свободное пространство не менее 60- 120см;

На уровне экрана должен быть установлен оригинал-держатель.

## На рисунке 1. схематично представлены требования к рабочему месту

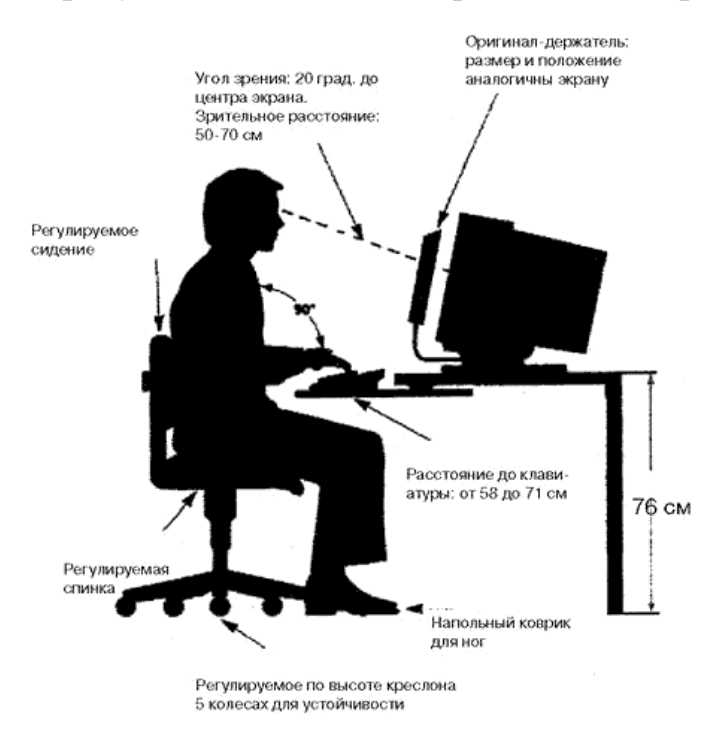

Рисунок 1. Организация рабочего места

В соответствии с государственными стандартами и правовыми нормами обеспечения безопасности предусмотрена рациональная организация труда в течение смены, которая предусматривает:

• длительность рабочей смены не более 8 часов;

• установление двух регламентируемых перерывов (не менее 20 минут после 1-2 часов работы, не менее 30 минут после 2 часов работы);

• обеденный перерыв не менее 40 минут.

Обязательно предусмотрен предварительный медосмотр при приеме на работу и периодические медосмотры.

Каждый сотрудник должен пройти инструктаж по технике безопасности перед приемом на работу и в дальнейшем, должен быть пройден инструктаж по электробезопасности и охране труда.

## **5.2. Производственная безопасность**

<span id="page-52-0"></span>Производственные факторы согласно ГОСТ 12.0.003-2015 подразделяются на опасные и вредные. Опасным производственным фактором называется фактор, воздействие которого приводит к травме или резкому ухудшению здоровья. Вредным производственным фактором является фактор,

воздействие которого приводит к заболеванию или снижению работоспособности.

Возможные опасные и вредные факторы представлены в таблице 1.

Таблица 1. - Опасные и вредные факторы при эксплуатации и обслуживании

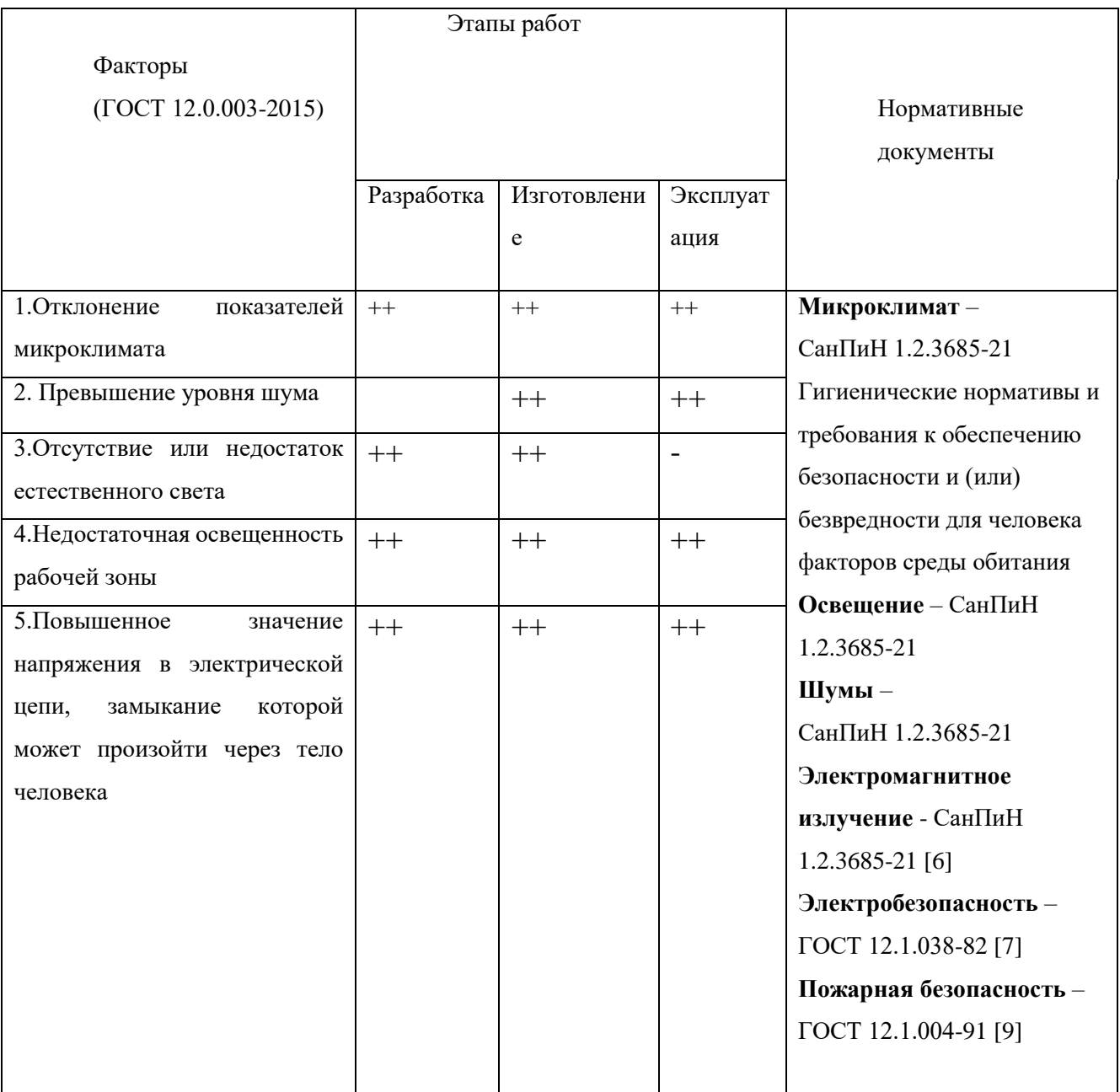

#### **5.2.1 Производственное освещение**

<span id="page-54-0"></span>Освещение – получение, распределение и использование световой энергии для обеспечения благоприятных условий видения предметов и объектов. Оно влияет на настроение и самочувствие, определяет эффективность труда. Рациональное освещение помещений и рабочих мест – одно из важнейших условий создания благоприятных и безопасных условий труда. Около 80 % из общего объема информации человек получает через зрительный аппарат.

Согласно СанПиН 1.2.3685-21 освещенность на поверхности стола в зоне размещения рабочего документа должна быть 300-500 лк. Освещение не должно создавать бликов на поверхности экрана. Освещенность поверхности экрана не должна быть более 300 лк.

Средства индивидуальной защиты:

1. светозащитные очки;

2. Защита глаз от прямого излучения нитей накаливания достигается созданием защитного угла светильника, который должен быть не менее 40°.

3. регулируемые жалюзи с вертикальными панелями;

4. светорассеивающие шторы.

#### *5.2.2* **Отклонения показателей микроклимата**

<span id="page-54-1"></span>Недостаточная влажность, в свою очередь, может негативно отражаться на организме, становясь причиной пересыхания и растрескивания кожи и слизистой, а также последующего заражения болезнетворными микроорганизмами.

По степени физической тяжести работа программиста относится к категории работ 1а (лёгкие работы), так как основная часть работы происходит с использованием ЭВМ [1].

В соответствии с временем года и категорией тяжести работ определены оптимальные величины показателей микроклимата согласно требованиям [1]

и приведены в таблице №1, а допустимые величины показателей микроклимата на рабочих местах производственных помещений приведены в таблице №2.

Таблица №1- Оптимальные величины показателей микроклимата на рабочих местах

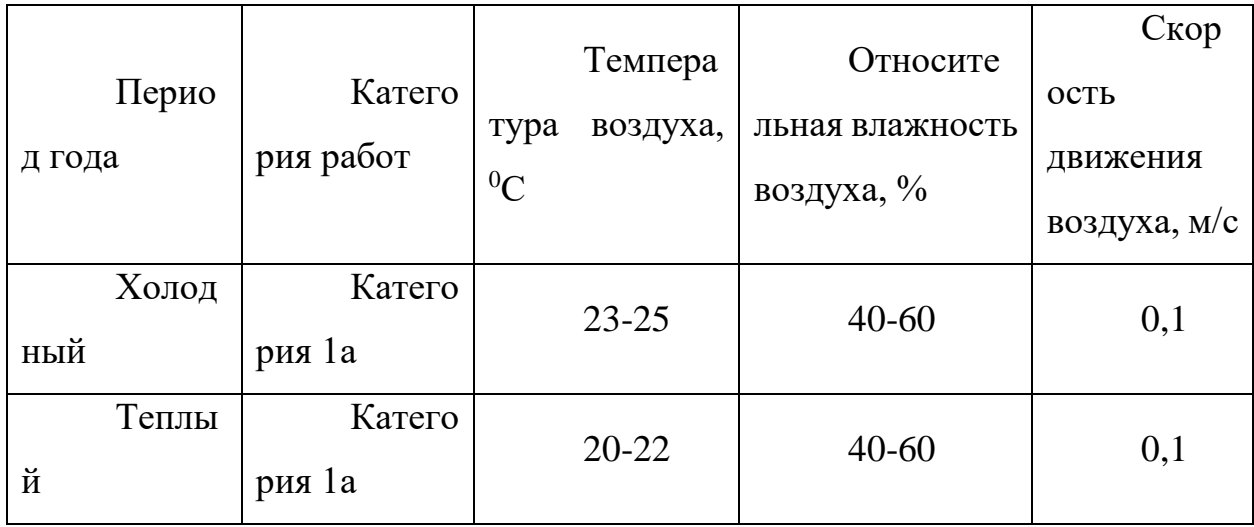

#### **5.2.3 Повышенный уровень шума**

<span id="page-55-0"></span>Длительное воздействие интенсивного шума (выше 80 дБ(А)) на слух человека приводит к его частичной или полной потере. При выполнении работ с повышенными требованиями к процессам наблюдения и дистанционного управления производственными циклами, рабочие места за пультами в кабинах наблюдения и дистанционного управления без речевой связи по телефону предельно допустимое звуковое давление равно 75 дБА[3].

Характеристикой постоянного шума на рабочих местах являются уровни звукового давления в Дб в октавных полосах со среднегеометрическими частотами 31.5, 63, 125, 250, 500, 1000, 2000, 4000 Гц. Допустимым уровнем звукового давления в октавных полосах частот, уровни звука и эквивалентные уровни звука на рабочем месте следует принимать данные из таблицы №5 (Допустимые уровни звукового давления).

Таблица №5 – Допустимые уровни звукового давления

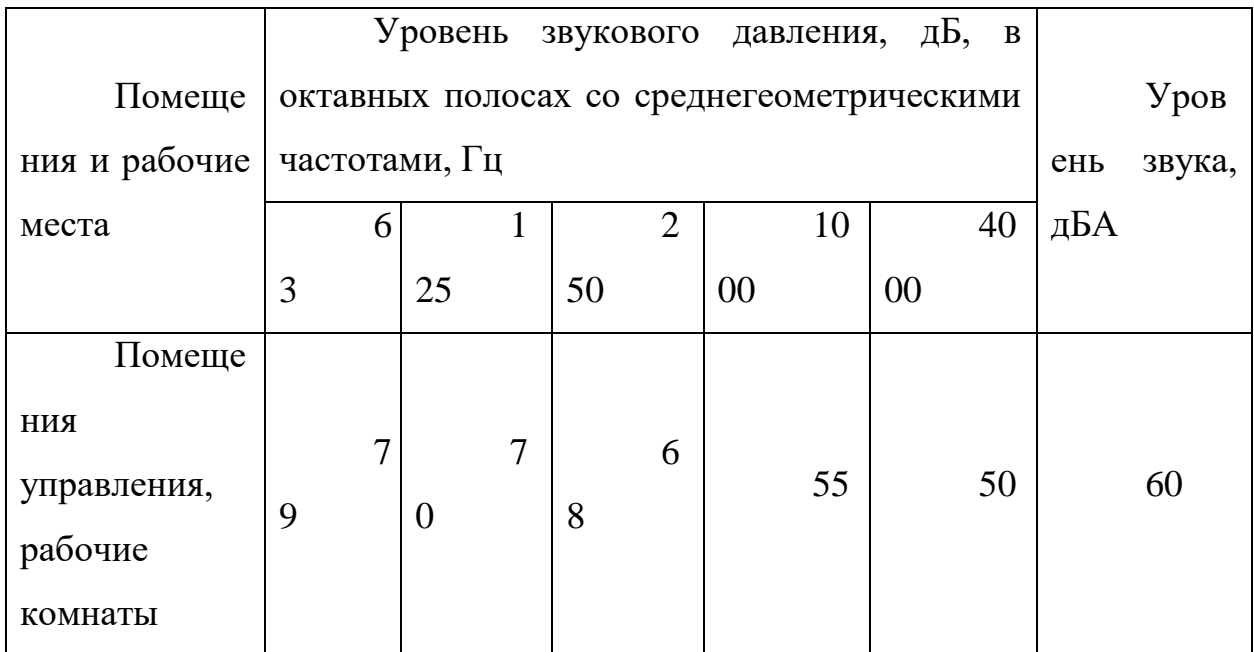

## **5.2.4 Электробезопасность**

<span id="page-56-0"></span>Для снижения величины возникающих зарядов статического электричества на предприятии используют покрытие технологических полов, выполненное из однослойного поливинилхлоридного антистатического линолеума.

В соответствии с действующим законодательством ответственность за обеспечение пожарной безопасности несет директор.

Ответственность за пожарную безопасность отделов и других помещений несут ответственные лица, назначенные приказом директора. Таблички с указанием лиц, ответственных за пожарную безопасность, вывешиваются на видных местах.

В каждой организации распорядительным документом должен быть установлен соответствующий их пожарной опасности противопожарный режим, в том числе:

– определены места и допустимое количество единовременно находящихся в помещениях сырья и готовой продукции;

– установлен порядок уборки горючих отходов;

–определен порядок обесточивания электрооборудования в случае пожара и по окончании рабочего дня;

– определен порядок осмотра и закрытия помещений после окончания работы;

– утвержден порядок действий сотрудников при обнаружении пожара;

– определен порядок и сроки прохождения противопожарного инструктажа и назначены ответственные за его проведение.

В зависимости от условий в помещении опасность поражения человека электрическим током увеличивается или уменьшается. Согласно классификации помещений по электробезопасности выпускная квалификационная работа проводилась в помещении без повышенной опасности, характеризующемся наличием следующих условий:

- напряжение питающей сети 220 В, 50 Гц;
- относительная влажность воздуха  $50\%$ ;
- средняя температура около 24 °C;
- <span id="page-57-0"></span>наличие непроводящего полового покрытия [7].

#### **5.2.5 Экологическая безопасность**

В общем случае под охраной окружающей среды характеризуется различного рода мероприятиями влияющие на следующие природные зоны:

- селитебная зона;
- литосфера.
- атмосфера

Под селитебной зоной понимается территория занятая спортивными сооружениями, зелеными насаждениями, жилыми зданиями и местами отдыха населения, предприняты меры по облагораживанию близлежащих, к области лабораторной аудитории, территорий, их очистка, озеленение, уборка мусора. Устраиваются субботники, которые направлены на очистку и облагораживание территорий, относящихся непосредственно к лабораторной аудитории.

Анализ воздействия на литосферу сводится к обычному бытовому мусору и отходам и жизнедеятельности человека. В случае выхода из строя ПК, они списываются и отправляются на специальный склад, который при необходимости принимает меры по утилизации списанной техники и комплектующих. В целом, утилизация ламп предполагает передачу использованных ламп предприятиям – переработчикам, которые с помощью специального оборудования перерабатывают вредные лампы в безвредное сырье – сорбент, которое в последующем используют в качестве материала для производства, например, тротуарной плитки.

При рассмотрении влияния процесса утилизации персонального компьютера были выявлены особо вредные выбросы согласно ГОСТ Р 51768- 2001 [13].

Так как основным объектом исследования данной работы являются электрические приборы, серьезной проблемой является электропотребление.

Это влечет за собой общий рост объема потребляемой электроэнергии. Для удовлетворения потребности в электроэнергии, приходиться увеличивать мощность и количество электростанций. Это приводит к нарушению экологической обстановки, так как электростанции в своей деятельности используют различные виды топлива, водные ресурсы, а также являются источником вредных выбросов в атмосферу.

Для защиты окружающей среды от вредного воздействия выбросов необходимо осуществить полный переход к энергосберегающим и малоотходным (в идеале безотходным) производствам. Также на данный момент во многих странах используются альтернативные источники энергии (солнечные батареи, энергия ветра).

#### <span id="page-59-0"></span>**5.3 Безопасность в чрезвычайных ситуациях**

#### <span id="page-59-1"></span>**5.3.1. Анализ вероятных ЧС**

Чрезвычайная ситуация — это состояние, при котором в результате возникновения источника ЧС на объекте, определенной территории или акватории нарушаются нормальные условия жизни и деятельности людей, возникает угроза их жизни и здоровью, наносится ущерб имуществу населения, народному хозяйству и природной среде.

Виды ЧС:

– ЧС техногенного характера. К ним относятся транспортные катастрофы, взрывы или угрозы взрывов, некоторые виды пожаров, выброс или угроза выброса различных ядохимикатов, радиоактивных или биологических веществ, разрушение построек, зданий или сооружений. Сюда же стоит отнести аварии и катастрофы, произошедшие на инженерных сетях, угрозы аварий или непосредственные катастрофы на дамбах, плотинах, других водных сооружения и т. д. Виды чрезвычайных ситуаций техногенного характера, таким образом, довольно многочисленны и обширны.

– Военные ЧС. Эта группа характеризуется массовыми и обширными мероприятиями по разрушению или заражению определенных территорий. Использование оружия массового поражения стоит во главе угла в этой группе. Сюда относятся религиозные, социальные, политические взрывы и волнения, терроризм, противостояние государств и многое другое.

– Социально-политические ЧС. Все виды чрезвычайных ситуаций этой группы можно охарактеризовать как антиконституционные и террористические. Как правило, сюда относится похищение людей, взятие группы лиц в заложники, незаконная торговля оружием т. д. Социальнополитические ЧС характеризуются как опасные явления, возникшие в результате общественных и политических конфликтов.

– Природные ЧС. Характеризуются крайне опасными природными явлениями. Существует множество видов различных ситуаций, входящих в данную группу. Однако все они приводят, как правило, к заболеванию людей,

массовым поражениям биологических существ и т. д. Природной чрезвычайной ситуацией называют сложившуюся на определенной территории обстановку, являющуюся опасной из-за источника, способного повлечь причинение вреда окружающей природной среде, населению, материальной культуре и т. д.

Наиболее типичной ЧС для офиса является пожар. Он может возникнуть вследствие причин электрического и неэлектрического характеров. К причинам электрического характера можно отнести короткое замыкание, искрение, статическое электричество. К причинам неэлектрического характера относится неосторожное обращение с огнём, курение, оставление без присмотра нагревательных приборов.

#### **5.3.2. Разработка превентивных мер по предупреждению ЧС**

<span id="page-60-0"></span>Пожарная безопасность – комплекс организационных и технических мероприятий, направленных на обеспечение безопасности людей, на предотвращение пожара, ограничение его распространения, а также на создание условий для успешного тушения пожара.

В данном случае на объекте (лабораторная аудитория) могут возникать чрезвычайные ситуации (ЧС) следующего характера:

- техногенные;
- экологические;
- природные.

Наиболее типичной ЧС для нашего объекта является пожар. Данная ЧС может произойти в случае замыкания электропроводки оборудования, обрыву проводов, не соблюдению мер пожаробезопасности в лабораторной аудитории и т.д.

Согласно техническому регламенту (НПБ 105-03) о требованиях пожарной безопасности по пожарной и взрывопожарной опасности помещения производственного и складского назначения независимо от их функционального назначения подразделяются на следующие категории:

1. повышенная взрывопожароопасность (А);

- 2. взрывопожароопасность (Б);
- 3. пожароопасность (В1 В4);
- 4. умеренная пожароопасность (Г);
- 5. пониженная пожароопасность (Д).

В офисе присутствуют лишь горючие и трудно горючие вещества и материалы (в том числе пыли и волокна), категория производственного помещения –  $\Gamma$  (умеренная пожароопасность).

К противопожарным мероприятиям в помещении относят следующие мероприятия:

1. помещение должно быть оборудовано: средствами тушения пожара (огнетушителями, ящиком с песком, стендом с противопожарным инвентарем); средствами связи; должна быть исправна электрическая проводка осветительных приборов и электрооборудования.

2. каждый сотрудник должен знать место нахождения средств пожаротушения и средств связи; помнить номера телефонов для сообщения о пожаре и уметь пользоваться средствами пожаротушения.

Помещение обеспечено средствами пожаротушения в соответствии с нормами:

1. пенный огнетушитель ОП-10 – 1 шт.

2. углекислотный огнетушитель  $OY-5-1$  шт.

Вынужденная эвакуация при пожаре протекает в условиях нарастающего действия опасных факторов пожара. Кратковременность процесса вынужденной эвакуации достигается устройством эвакуационных путей и выходов, число, размеры и конструктивно-планировочные решения которых регламентированы строительными нормами СНиП 21-01-97.

Для предотвращения возникновения пожара необходимо проводить следующие профилактические работы, направленные на устранение возможных источников возникновения пожара:

- периодическая проверка проводки;
- отключение оборудования при покидании рабочего места;

проведение с работниками инструктажа по пожарной безопасности.

Для увеличения устойчивости помещения к ЧС необходимо устанавливать системы противопожарной сигнализации, реагирующие на дым и другие продукты горения. Оборудовать помещение огнетушителями, планами эвакуации, а также назначить ответственных за противопожарную безопасность. Согласно НПБ 166-97 необходимо проводить своевременную проверку огнетушителей. Два раза в год (в летний и зимний период) проводить учебные тревоги для отработки действий при пожаре.

#### **5.3.3. Разработка действий в случае возникновения ЧС**

<span id="page-62-0"></span>В случае возникновения ЧС как пожар, необходимо предпринять меры по эвакуации персонала из помещения в соответствии с планом эвакуации. При отсутствии прямых угроз здоровью и жизни произвести попытку тушения возникшего возгорания огнетушителем. В случае потери контроля над пожаром, необходимо эвакуироваться вслед за сотрудниками по плану эвакуации и ждать приезда специалистов, пожарников. При возникновении пожара должна сработать система пожаротушения, издав предупредительные сигналы, и передав на пункт пожарной станции сигнал о ЧС, в случае если система не сработала, по каким-либо причинам, необходимо самостоятельно произвести вызов пожарной службы по телефону 01, либо с мобильного 101, сообщить место возникновения ЧС и ожидать приезда специалистов.

В соответствии с государственными стандартами и правовыми нормами обеспечения безопасности предусмотрена рациональная организация труда в течение смены, которая предусматривает:

длительность рабочей смены не более 8 часов;

 установление двух регламентируемых перерывов (не менее 20 минут после 1-2 часов работы, не менее 30 минут после 2 часов работы);

обеденный перерыв не менее 40 минут.

Обязательно предусмотрен предварительный медосмотр при приеме на работу и периодические медосмотры.

Каждый сотрудник должен пройти инструктаж по технике безопасности перед приемом на работу и в дальнейшем, должен быть пройден инструктаж по электробезопасности и охране труда.

### **ЗАКЛЮЧЕНИЕ**

<span id="page-64-0"></span>В ходе выполнения работ по разработке динамического веб-приложения для отображения показателей технических показателей, формирования событий и занесения ручных данных был выполнен обзор и анализ технологий веб-разработки. На основе проведенного анализа был выбран следующий стек технологий: java, CSS, JavaScript и HTML, Spring boot, hibernate, git, gradle, postgreSQL.

На основе результатов проектирования реализовано веб-приложение «Stormlight» информативного характера для анализа информационной значимости компонентов состояния здоровья и показателей физической подготовки с учетом возрастных особенностей.

#### **СПИСОК ИСПОЛЬЗОВАННЫХ ИСТОЧНИКОВ**

<span id="page-65-0"></span>1. Гаевский, А.Ю. 100% самоучитель. Создание Web-страниц и Webсайтов. HTML и JavaScript / А.Ю. Гаевский, В.А. Романовский. - М.: Триумф, 2014. - 464 c.

2. Шилдт, Герберт Java 8. Руководство для начинающих / Герберт Шилдт. - М.: Вильямс, 2015. - 720 c.

3. Эккель, Брюс Философия Java / Брюс Эккель. - М.: Питер, 2016. - 809 c

4. Дронов, Владимир HTML 5, CSS 3 и Web 2.0. Разработка современных Web-сайтов / Владимир Дронов. - М.: БХВ-Петербург, 2013. - 416 c.

5. Саймон, Ригс Администрирование PostgreSQL 9. Книга рецептов / Ригс Саймон. - М.: ДМК Пресс, 2018. - 806 c.

6. Кларенс, Хо Spring 3 для профессионалов / Хо Кларенс. - М.: Диалектика / Вильямс, 2013. - 818 c.

7. Григорьев, М. В. Проектирование информационных систем : учеб. пособие для вузов [Текст] / М. В. Григорьев, И. И. Григорьева – М.: Юрайт,  $2019. - 318$  c.

8. Коннолли, Т. Базы данных. Проектирование, реализация и сопровождение. Теория и практика. 3– изд. [Текст] / Т. Коннолли, К. Бегг – М.: Вильямс, 2017. – 1440 с.

9. Перлова, О. Н. Проектирование и разработка информационных систем. Учебник [Текст] / О. Н. Перлова, О. П. Ляпина, А. В. Гусева – М.: Академия, 2018. – 256 с.

10. Федорова, Г. Н. Сопровождение информационных систем. Учебник [Текст] / Г. Н. Федорова – М.: Академия, 2018. – 320 с.

11. Гагарина, Л.Г. Разработка и эксплуатация автоматизированных информационных систем. Учебное пособие [Текст] / Л. Г. Гагарина – М.: Инфра–М, 2015. – 384 с.

12. Международный стандарт ICCSR26000:2011 «Социальная ответственность организации»

13. СанПиН 1.2.3685-21 Гигиенические нормативы и требования к обеспечению безопасности и (или) безвредности для человека факторов среды обитания. – М.: Электронный фонд правовых и нормативно-технических документов, 2021. – 496 с.

14. ГОСТ 12.1.003-83. ССБТ. Общие требования безопасности. – М.: Издательство стандартов, 2002. – 13 с.

15. СП 12.13130.2009. Определение категорий помещений, зданий и наружных установок по взрывопожарной и пожарной опасности. – М.: Проспект, 2010. – 32 с.

16. НПБ 105-95. Определение категорий помещений и зданий по взрывопожарной и пожарной опасности. / Шебеко Ю.Н. – М.: ВНИИПО, 1998.  $-119$  c.

17. ГОСТ Р 51057-01. Огнетушители переносные. Общие технические требования. Методы испытаний. – М.: Издательство стандартов, 2001. – 48 с.

18. ГОСТ Р 51768-2001. Ресурсосбережение. Обращение с отходами. Методика определения ртути в ртутьсодержащих отходах. Общие требования. – М: Издательство стандартов, 2001. - 13 с.

19. ППБ 01-03. Правила пожарной безопасности в Российской Федерации. – М.: ФГУ ВНИИПО МЧС России, 2003. – 111 с.

20. Официальный сайт OOO «Вплюсе-ЮГ» [Электронный ресурс]. URL: https://vpluse-ug.ru/article/Sportivnye\_chasy\_navigatory/838/ (дата обращения: 15.05.2021).

21. Официальный сайт ООО «Комитет» [Электронный ресурс]. URL: https://vc.ru/tribuna/14316-welltory (дата обращения: 15.05.2021).

22. Официальный сайт OOO «Apple» [Электронный ресурс]. URL: https://www.apple.com/ (дата обращения: 15.05.2021).